Министерство сельского хозяйства Российской Федерации Новочеркасский инженерно-мелиоративный институт им. А.К. Кортунова ФГБОУ ВО Донской ГАУ

> **«Утверждаю»** Декан землеустроительного факультета П. Дукрянченко  $*$  2016 г. 0804  $68<sup>o</sup>$

### РАБОЧАЯ ПРОГРАММА

Дисциплины

 $\bar{z}_2$ 

臭

Направление(я) подготовки

Направленность (и)

Уровень образования

Форма(ы) обучения

Факультет

Кафедра

Составлена с учётом требований ФГОС ВО по направлению(ям) подготовки,

утверждённого приказом Минобрнауки России

(шифр. наименование учебной дисциплины) 21.03.02 Землеустройство и кадастры (код, полное наименование направления подготовки) Землеустройство (полное наименование профиля ОПОП направления подготовки) высшее образование - бакалавриат (бакалавриат, магистратура) очная, заочная (очная, очно-заочная, заочная) Землеустроительный (ЗФ) (полное наименование факультета, сокращённое)

Кадастр и мониторинг земель (КиМЗ) (полное, сокращенное наименование кафедры)

Б1.В. 20 Инвентаризация земельных ресурсов

21.03.02 Землеустройство и кадастры (шифр и наименование направления подготовки)

> 01.10.2015 г. № 1084 (дата утверждения ФГОС ВО, № приказа)

Разработчик (и)

доц. каф. КиМЗ (должность, кафедра)

Обсуждена и согласована: Кафедра КиМЗ •

(сокращенное наименование кафедры) Заведующий кафедрой

Заведующая библиотекой

Учебно-методическая комиссия факультета

подпись)

Ткачева О.А.  $(\Phi$ <sub>M</sub>.O<sub>.</sub> $)$ 

от «26 » августа 2016 г. протокол № 1 Погребная О.В. teece (подпись)  $(\Phi$ .*M.O.*)

(подпись)

Чалая С.В.  $(\Phi$ <sub>M</sub>.O<sub>.</sub>)

протокол № 1 от «29 » августа 2016 г.

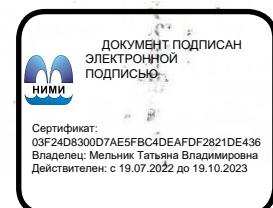

### **1. ПЛАНИРУЕМЫЕ РЕЗУЛЬТАТЫ ОБУЧЕНИЯ ПО ДИСЦИПЛИНЕ, СООТНЕСЕННЫЕ С ПЛАНИРУЕМЫМИ РЕЗУЛЬТАТАМИ ОСВОЕНИЯ ОБРАЗОВАТЕЛЬНОЙ ПРОГРАММЫ**

Планируемые результаты обучения по дисциплине направлены на формирование следующих компетенций образовательной программы 21.03.02 Землеустройство и кадастры:

 способность использовать знания для управления земельными ресурсами, недвижимостью, организации и проведения кадастровых и землеустроительных работ (ПК-2);

 способность изучения научно-технической информации, отечественного и зарубежного опыта использования земли и иной недвижимости (ПК-7);

 способность использовать знания современных технологий технической инвентаризации объектов капитального строительства (ПК-12).

Соотношение планируемых результатов обучения по дисциплине с планируемыми результатами освоения образовательной программы:

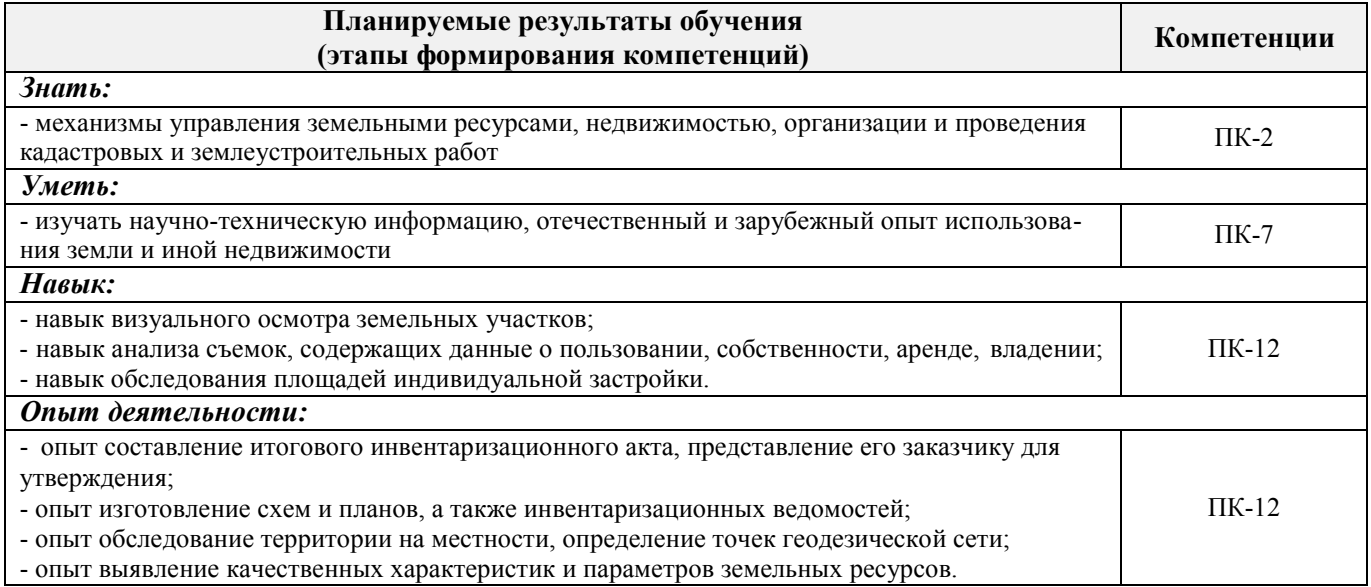

# **2. МЕСТО ДИСЦИПЛИНЫ В СТРУКТУРЕ ОБРАЗОВАТЕЛЬНОЙ ПРОГРАММЫ**

Дисциплина относится к вариативной части блока Б.1 «Дисциплины (модули)» образовательной программы и входит в перечень дисциплин по выбору обучающегося, изучается в 8 семестре по очной форме обучения и на 5 курсе по заочной форме обучения.

Предшествующие и последующие **(при наличии)** дисциплины (компоненты образовательной программы) формирующие указанные компетенции.

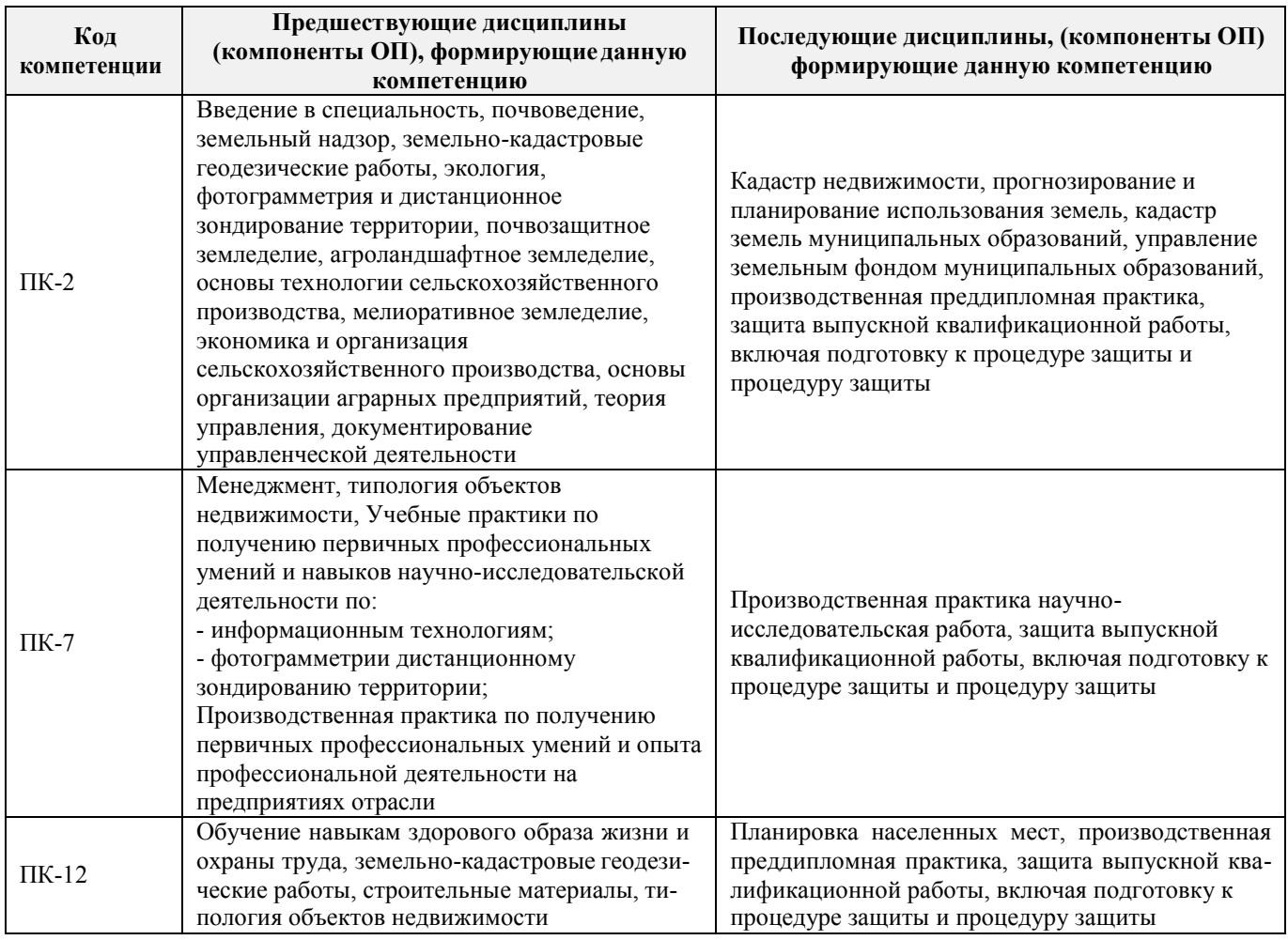

### **3. ОБЪЕМ ДИСЦИПЛИНЫ В ЗАЧЕТНЫХ ЕДИНИЦАХ С УКАЗАНИЕМ КОЛИЧЕСТВА АКАДЕМИЧЕСКИХ ЧАСОВ, ВЫДЕЛЕННЫХ НА КОНТАКТНУЮ РАБОТУ ОБУЧАЮЩИХСЯ С ПРЕПОДАВАТЕЛЕМ И НА САМОСТОЯТЕЛЬНУЮ РАБОТУ**

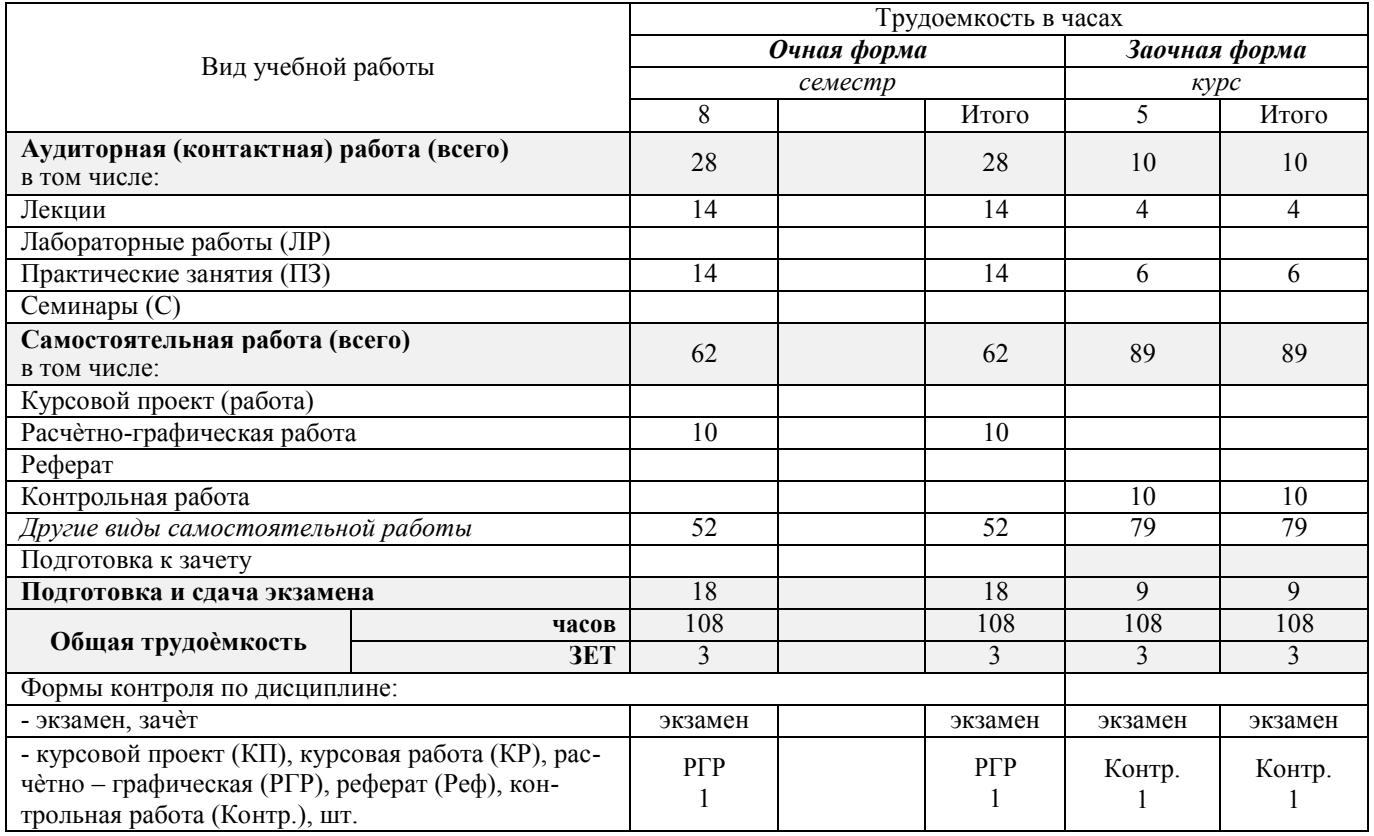

# **4. СОДЕРЖАНИЕ ДИСЦИПЛИНЫ**

# **4.1 Очная форма обучения**

### 4.1.1 Разделы (темы) дисциплины и виды занятий

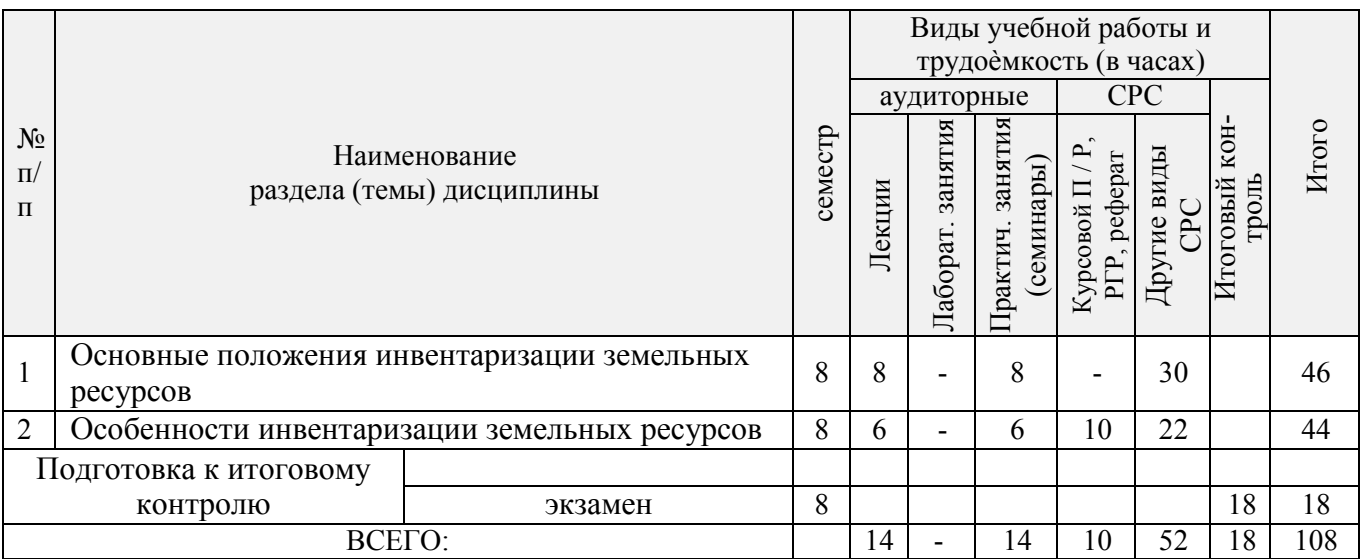

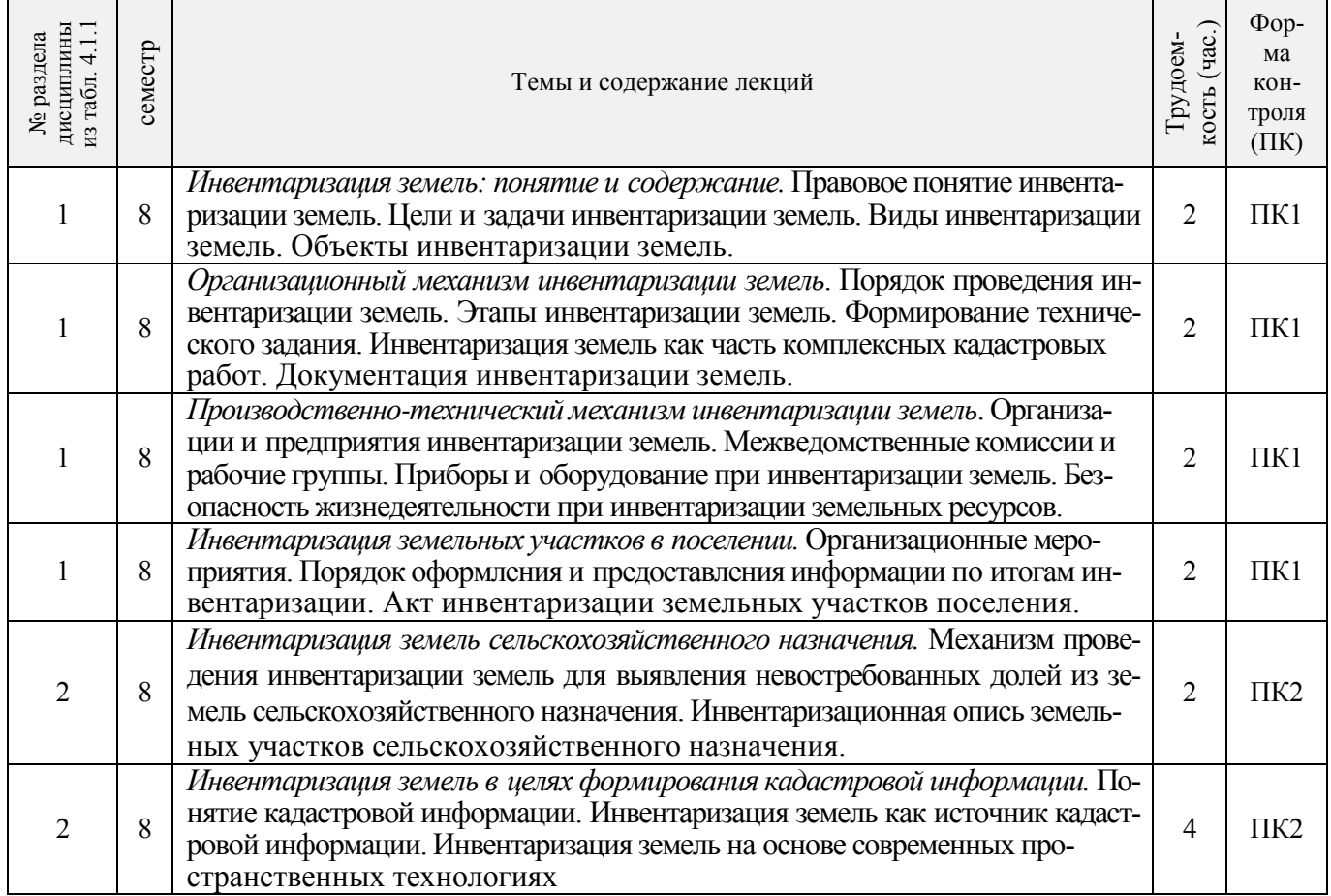

# 4.1.2 Содержание разделов дисциплины (по лекциям)

# 4.1.3 Практические занятия (семинары)

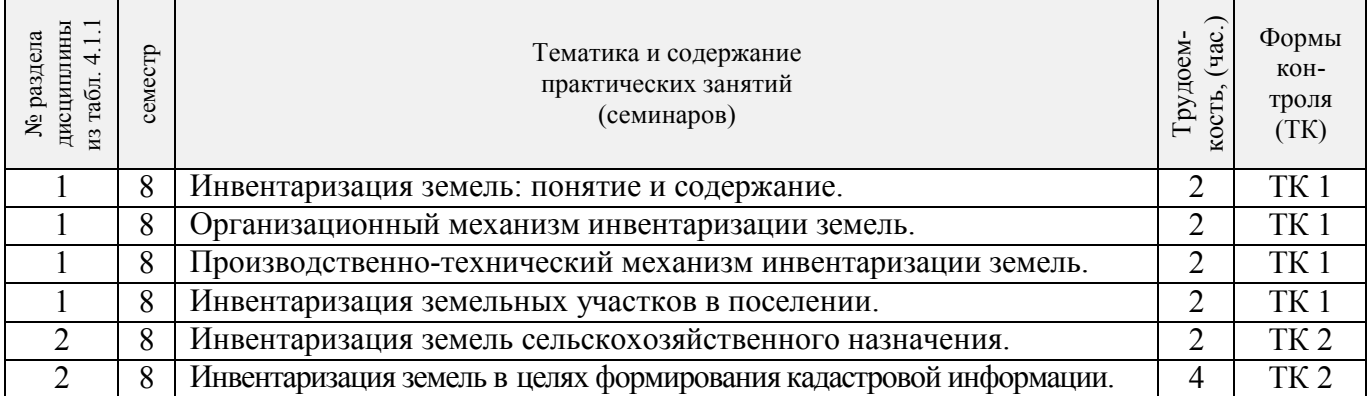

4.1.4 Лабораторные занятия

*Не предусмотрено*

# 4.1.5 Самостоятельная работа

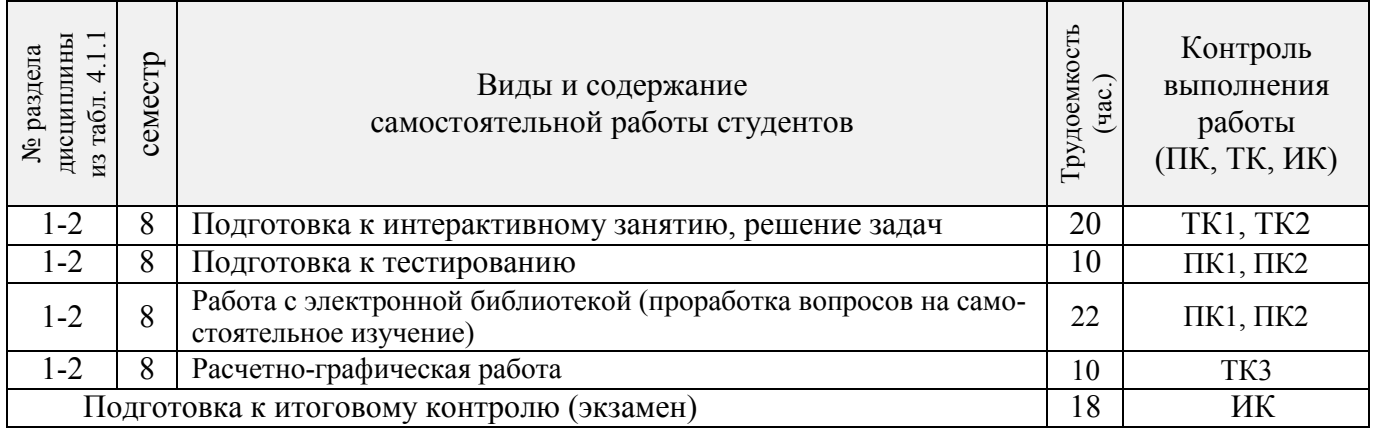

# **4.2 Заочная форма обучения**

# 4.2.1 Разделы (темы) дисциплины и виды занятий

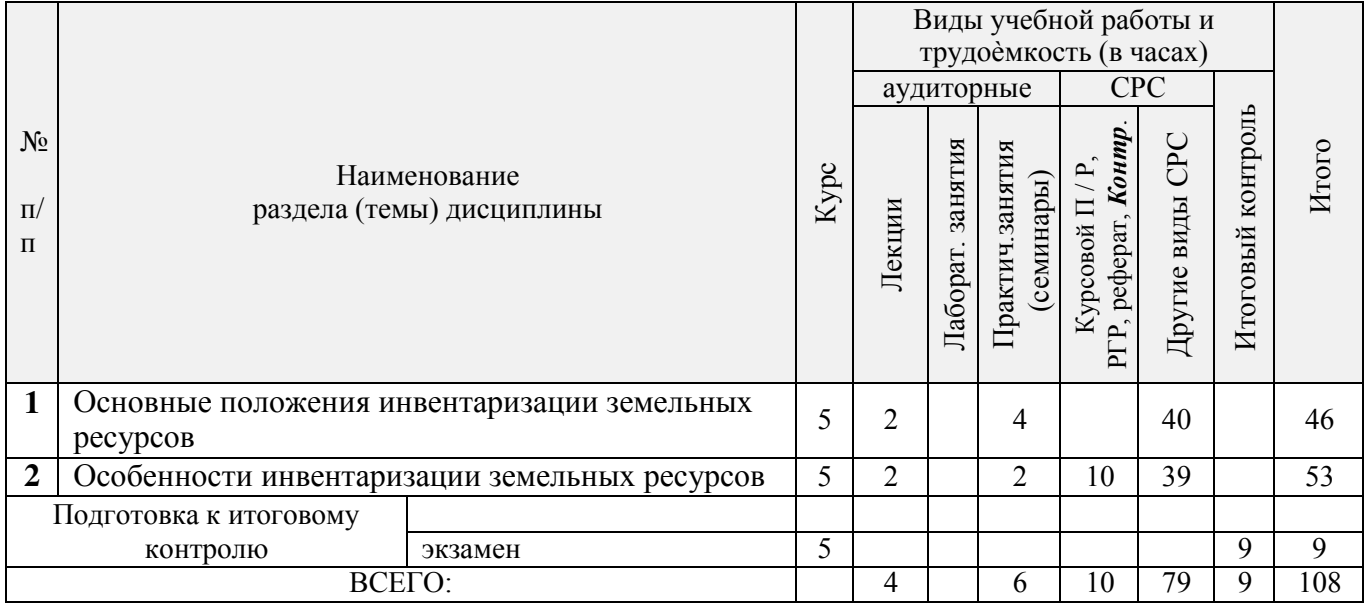

# 4.2.2 Содержание разделов дисциплины (по лекциям)

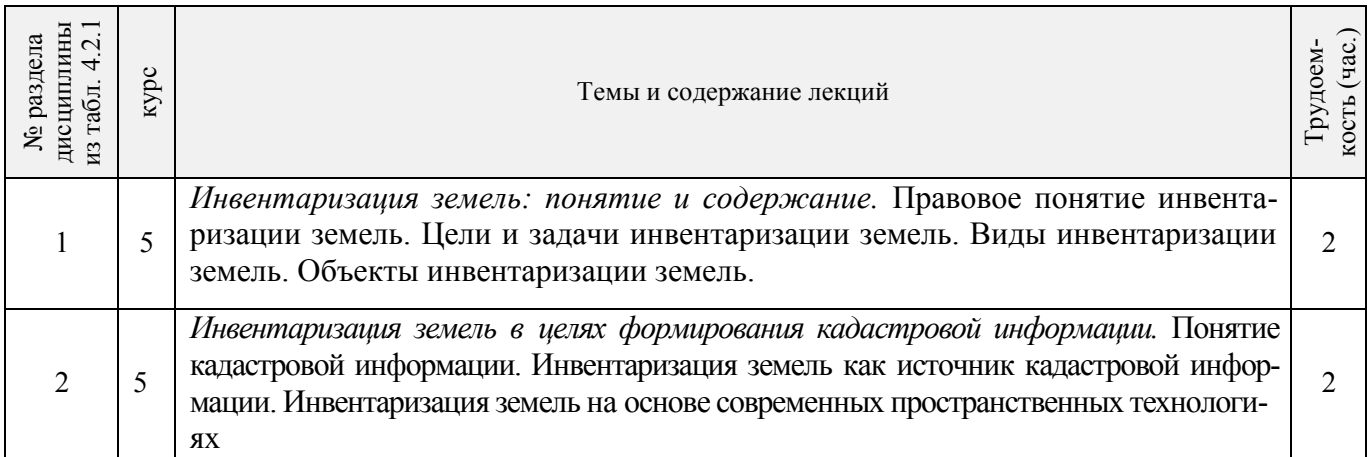

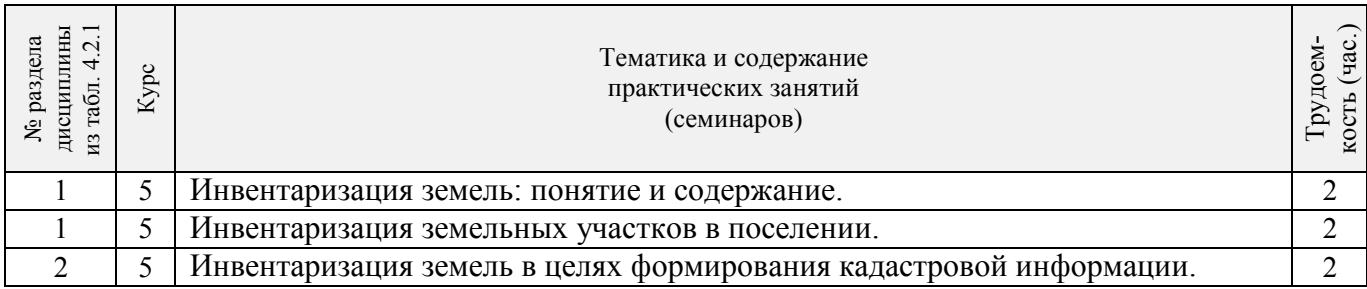

# 4.2.3 Практические занятия (семинары)

### 4.2.4 Лабораторные занятия *Не предусмотрено.*

### 4.2.5 Самостоятельная работа

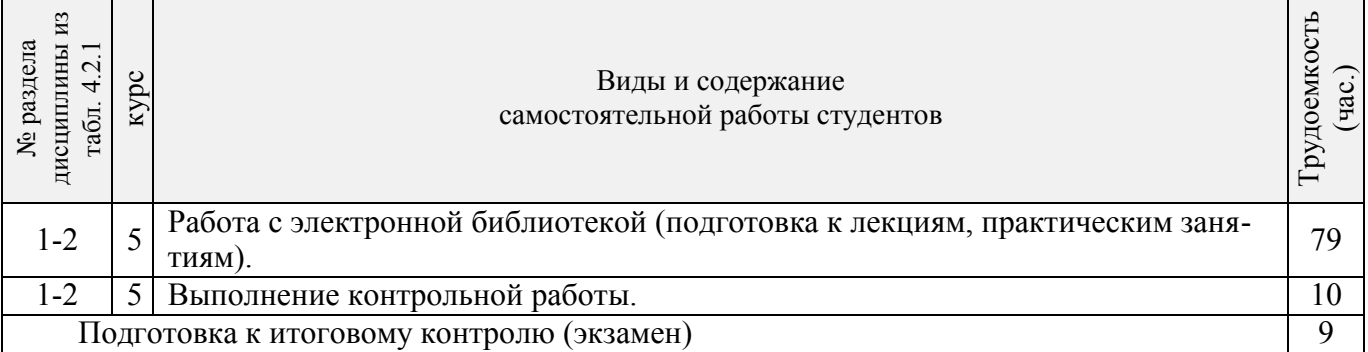

### **4.3 Соответствие компетенций, формируемых при изучении дисциплины, и видов занятий**

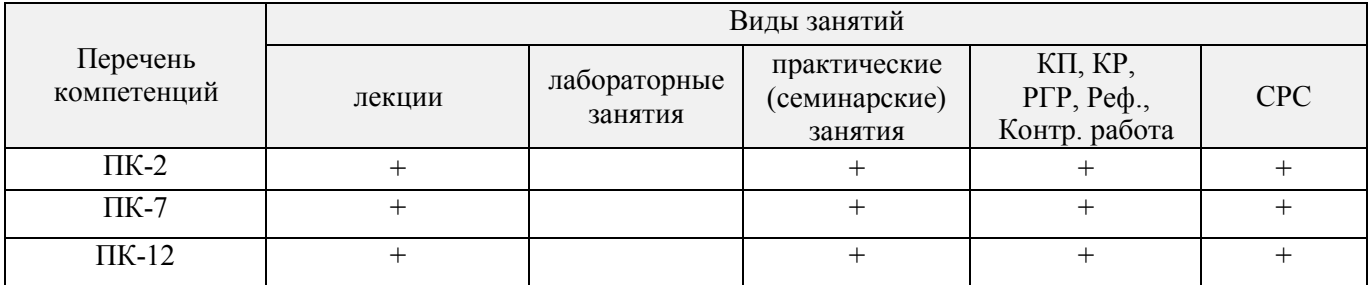

# **5. ОБРАЗОВАТЕЛЬНЫЕ ТЕХНОЛОГИИ ИНТЕРАКТИВНОГО ОБУЧЕНИЯ**

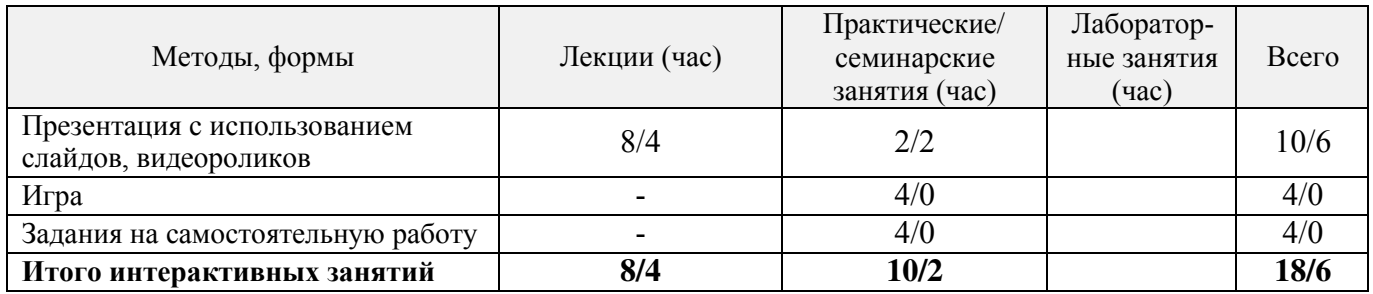

### *6.* **ПЕРЕЧЕНЬ УЧЕБНО-МЕТОДИЧЕСКОГО ОБЕСПЕЧЕНИЯ ДЛЯ САМОСТОЯТЕЛЬНОЙ РАБОТЫ ОБУЧАЮЩИХСЯ** *(приводятся учебные, учебнометодические внутривузовские издания)*

1. Методические рекомендации по организации самостоятельной работы обучающихся в НИМИ ДГАУ [Электронный ресурс]: (введ. в действие приказом директора №106 от 19 июня 2015 г.) / Новочерк. инж.-мелиор. ин-т Донской ГАУ. – Электрон. дан. - Новочеркасск, 2015. – Режим доступа: [http://www.](http://www/)  ngma.su

2. Кисиль, Е.И. Землеустройство [Электронный ресурс] : курс лекций (для студ. зем. фак-та спец. 21.03.02 – «Землеустройство и кадастры»). В 3-х ч. Ч.1 : Землеустройство / Е. И. Кисиль ; Новочерк. гос. мелиор. акад. - Электрон. дан. - Новочеркасск, 2015. - ЖМД; PDF; 0,54 МБ. - Систем. требования : IBM PC ; Windows 7 ; Adobe Acrobat X Pro . - Загл. с экрана.

### **7. ФОНД ОЦЕНОЧНЫХ СРЕДСТВ ДЛЯ КОНТРОЛЯ УСПЕВАЕМОСТИ И ПРОВЕДЕНИЯ ПРОМЕЖУТОЧНОЙ АТТЕСТАЦИИ ОБУЧАЮЩИХСЯ ПО ДИСЦИПЛИНЕ**

#### **Вопросы для проведения промежуточной аттестации в форме экзамена:**

1 Инвентаризация земельных участков в сельском поселении

2 Инвентаризация земель сельскохозяйственного назначения

3 Инвентаризация земель на основе современных пространственных технологий

4 Межведомственные комиссии и рабочие группы при инвентаризации земельных участков.

5 Инвентаризация земель: понятие и содержание

6 Техника безопасности при осуществлении инвентаризации земель

7 Производственно-технический механизм инвентаризации земель

8 Организационный механизм инвентаризации земельных ресурсов

9 Нормативно-правовая база инвентаризации земельных ресурсов

10 Инвентаризация земель в целях формирования кадастровой информации.

11 Основные принципы инвентаризации земель.

12 Объекты инвентаризации земель.

13 Перечень документов, необходимых для выполнения инвентаризации земель.

14 Инвентаризация земель в целях формирования кадастровой информации.

15 Производственный этап инвентаризации земельных ресурсов.

16 Камеральный этап инвентаризации земельных ресурсов.

17 Документы подготовительного этапа инвентаризации земельных ресурсов.

18 Итоговые документы инвентаризации земельных ресурсов.

19 Виды инвентаризации земельных ресурсов.

20 Государственные системы учета земель, полномочия органов государственной власти в области инвентаризации земель.

21 Правовое понятие инвентаризации земель.

22 Инвентаризация земель как часть комплексных кадастровых работ.

23 Приборы и оборудование при инвентаризации земель.

24 Механизм проведения инвентаризации земель для выявления невостребованных долей из земель сельскохозяйственного назначения.

25 Инвентаризация земель для составления земельного баланса территории.

26 Исполнители инвентаризации земельных ресурсов.

27 Стоимость работ при инвентаризации земельных ресурсов.

28 Источники информации при инвентаризации земель.

29 Требования к документации инвентаризации земель.

30 Современные проблемы инвентаризации земель.

*Промежуточная аттестация студентами очной формы обучения может быть пройдена в соответствии с балльно-рейтинговой системой оценки знаний, включающей в себя проведение текущего (ТК), промежуточного (ПК) и итогового (ИК) контроля по дисциплине [п. 8.4. (1)].*

*Текущий контроль (ТК) осуществляется в течение семестра и проводится по лабораторным ра-* 

*ботам или/и семинарским и практическим занятиям, а также по видам самостоятельной работы студентов (КП, КР, РГР, реферат).*

*Возможными формами ТК являются: отчет по лабораторной работе; защита реферата или расчетно-графической работы; контрольная работа по практическим заданиям и для студентов заочной формы; выполнение определенных разделов курсовой работы (проекта); защита курсовой работы (проекта).*

*Количество текущих контролей по дисциплине в семестре определяется кафедрой.*

*В ходе промежуточного контроля (ПК) проверяются теоретические знания. Данный контроль проводится по разделам (модулям) дисциплины 2-3 раза в течение семестра в установленное рабочей программой время. Возможными формами контроля являются тестирование (с помощью компьютера или в печатном виде), коллоквиум или другие формы.*

*Итоговый контроль (ИК) – это экзамен в сессионный период или зачёт по дисциплине в целом.*

*Студенты, набравшие за работу в семестре от 60 и более баллов, не проходят промежуточную аттестацию в форме сдачи зачета или экзамена.*

#### *По данной дисциплине* формами **текущего контроля** являются:

**ТК1, ТК2, ТК3 -** выполнение разноуровневых заданий.

ТК 1 – Подготовка к интерактивному занятию по теме «Организационный механизм инвентаризации земель»;

ТК 2 – Выполнение индивидуальных заданий по Публичной кадастровой карте;

ТК 3 – Выполнение РГР «Инвентаризация земельных участков в поселении»

В течение семестра проводятся **2 промежуточных контроля (ПК1, ПК2**), состоящих из 2 этапов электронного тестирования на компьютерах в ауд. 417 в электронной системе вуза по пройденному теоретическому материалу лекций. Тестирование может проводиться и на бумажном носителе. Тестовые материалы находятся в папке УМКД дисциплины «Инвентаризация земельных ресурсов» на кафедре КиМЗ.

#### *Итоговый контроль (ИК)* – **экзамен**.

Расчетно-графическая работа по теме «Инвентаризация земельных участков в поселении». Целью выполнения расчетно-графической работы по дисциплине является выработка навыков по выявление неиспользуемых, нерационально используемых, используемых не целевому назначению, а также не соответствует использованием земельных участков и принятие по ним решений.

Задание (1 с.)

Введение (1 с.)

1. Инвентаризация земель (1 с.).

1.1. Содержание инвентаризации земель (1 с.)

1.2 Инвентаризация земель в составе комплексных кадастровых работ (2 с.)

2 Инвентаризация земель в поселении

2.1 Описание поселения (1 с.)

2.2 Работа с публичной кадастровой картой (3 с.)

2.3Формирование инвентаризационной описи земельных участков (2 с.)

Заключение (1 с)

Список использованных источников (1 с.)

Выполняется РГР студентом индивидуально под руководством преподавателя во внеаудиторное время, самостоятельно. Срок сдачи законченной работы на проверку руководителю указывается в задании. После проверки и доработки указанных замечаний, работа защищается. При положительной оценке выполненной студентом работе на титульном листе работы ставится - зачтено.

#### **Контрольная работа студентов заочной формы обучения**

Работа состоит из 2 теоретических вопросов, охватывающих курс дисциплины, и выполняется по одному из указанных вариантов. Выбор варианта определяется по *предпоследней и последней цифрам зачетной книжки.* 

Перечень вариантов заданий контрольной работы, методика ее выполнения и необходимая литература приведены в методических указаниях для написания контрольной работы [*п.8.2* (3, 4)].

**Полный фонд оценочных средств, включающий текущий контроль успеваемости и перечень контрольно-измерительных материалов (КИМ) приведен в приложении к рабочей программе.**

### **8. УЧЕБНО-МЕТОДИЧЕСКОЕ И ИНФОРМАЦИОННОЕ ОБЕСПЕЧЕНИЕ ДИСЦИПЛИНЫ**

#### **8.1 Основная литература**

1 Волков, С.Н. Землеустройство [Текст] : учеб. пособие для вузов по направл. 120300 «Землеустр-во и кадастры» и спец. 120301 «Землеустройство», 120302 «Зем. кадастр», 120303 «Городской кадастр». Т.8 : Землеустройство в ходе земельной реформы (1991-2005 годы) / С. Н. Волков. - М. : КолосС, 2007. - 399 с. - (Учебники и учебные пособия для вузов). - Гриф УМО. [3 экз].

2 Кисиль, Е.И. Землеустройство [Электронный ресурс] : курс лекций в 3 частях. Ч.1. для студ. землеустроит. фак. направл. 21.03.02 – Землеустройство и кадастры / Е.И. Кисиль. – Электрон. Дан. - Новочеркасск, 2015. – ЖДМ; РDF; 933 КБ. – Сист. требования : IBM PC Windows 7. Adobe Acrobat 9. – Загл. с экрана.

#### **8.2 Дополнительная литература:**

1 Кисиль, Е.И. Землеустройство [Электронный ресурс] : метод.указ. для провед. практич. занятий для студ. зем-леустроит. фак. направл. 21.03.02 – Землеустройство и кадастры / Е.И. Кисиль. – Электрон. Дан. - Новочеркасск, 2015. – ЖДМ; РDF; 845 КБ. – Сист. требования : IBM PC Windows 7. Adobe Acrobat 9. – Загл. с экрана.

2 Землеустройство. Межхозяйственное (территориальное) землеустройство [Текст] : метод. указ. для провед. семинар. занятий и вып. контр. работы для студ. заоч. формы обуч. направл. 120700.62 – Землеустройство и кадастры / Новочерк. гос. мелиор. акад., каф. землеустройства ; сост. А.В. Дьяченко, Е.И. Кисиль. - Новочеркасск, 2012. - 36 с. [15 экз.]

3 Земельное право [Электронный ресурс] : учебник / под редакцией: Соболь И.А., Волкова Н.А., Ахмедов Р.М. - 8-е изд., перераб. и доп. - Электрон. дан. - Москва : ЮНИТИ-ДАНА: Закон и право, 2016. - 383 с. - (Серия «Dura lex, sed lex»). - Режим доступа : [http://biblioclub.ru/index.php?page=book&id=447159. -](http://biblioclub.ru/index.php?page=book&id=447159) ISBN 978-5-238-02825-5. – 29.08.2016.

4 Федеральный закон «О землеустройстве» от 18.06.2001 № 78-ФЗ [Электронный ресурс] : Режим доступа : [http://www.consultant.ru/document/cons\\_doc\\_LAW\\_32132/. 2](http://www.consultant.ru/document/cons_doc_LAW_32132/)9.08.2016.

5 Федеральный закон «Об обороте земель сельскохозяйственного назначения» от 24 июля 2002 года №101-ФЗ [Электронный ресурс] : Режим доступа : [http://www.consultant.ru/document/cons\\_doc\\_LAW\\_37816/. 2](http://www.consultant.ru/document/cons_doc_LAW_37816/)9.08.2016.

#### **8.3 Перечень ресурсов информационно-телекоммуникационной сети «Интернет», необходимых для освоения дисциплины, в том числе современных профессиональных баз данных и информационных справочных систем**

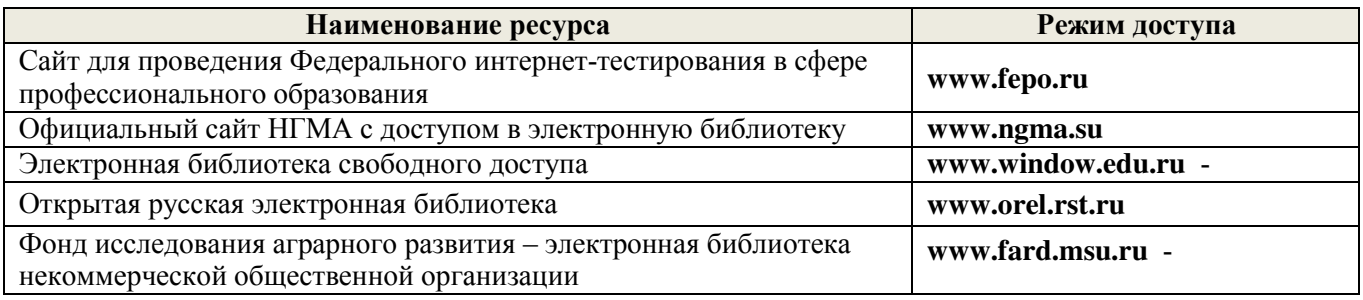

#### **8.4 Методические указания для обучающихся по освоению дисциплины**

1. Положение о текущей аттестации обучающихся в НИМИ ДГАУ [Электронный ресурс] (введено в действие приказом директора №119 от 14 июля 2015 г.) / Новочерк. инж.-мелиор. ин-т Донской ГАУ.- Электрон. дан.- Новочеркасск, 2015.- Режим доступа: [http://www.ngma.su](http://www.ngma.su/) 

2. Типовые формы титульных листов текстовой документации, выполняемой студентами в учебном процессе [Электронный ресурс] / Новочерк. инж.-мелиор. ин-т Донской ГАУ.-Электрон. дан.- Новочеркасск, 2015.- Режим доступа: [http://www.ngma.su](http://www.ngma.su/) 

Приступая к изучению дисциплины необходимо в первую очередь ознакомиться с содержанием РПД. Лекции имеют целью дать систематизированные основы научных знаний об общих вопросах дисциплины. При изучении и проработке теоретического материала для обучающихся необходимо:

- повторить законспектированный на лекционном занятии материал и дополнить его с учетом рекомендованной по данной теме литературы;

- при самостоятельном изучении темы сделать конспект, используя рекомендованные в РПД литературные источники и ресурсы информационно-телекоммуникационной сети «Интернет».

#### **8.5 Перечень информационных технологий, используемых при осуществлении образовательного процесса, программного обеспечения, современных профессиональных баз данных и информационных справочных систем, для освоения обучающимися дисциплины**

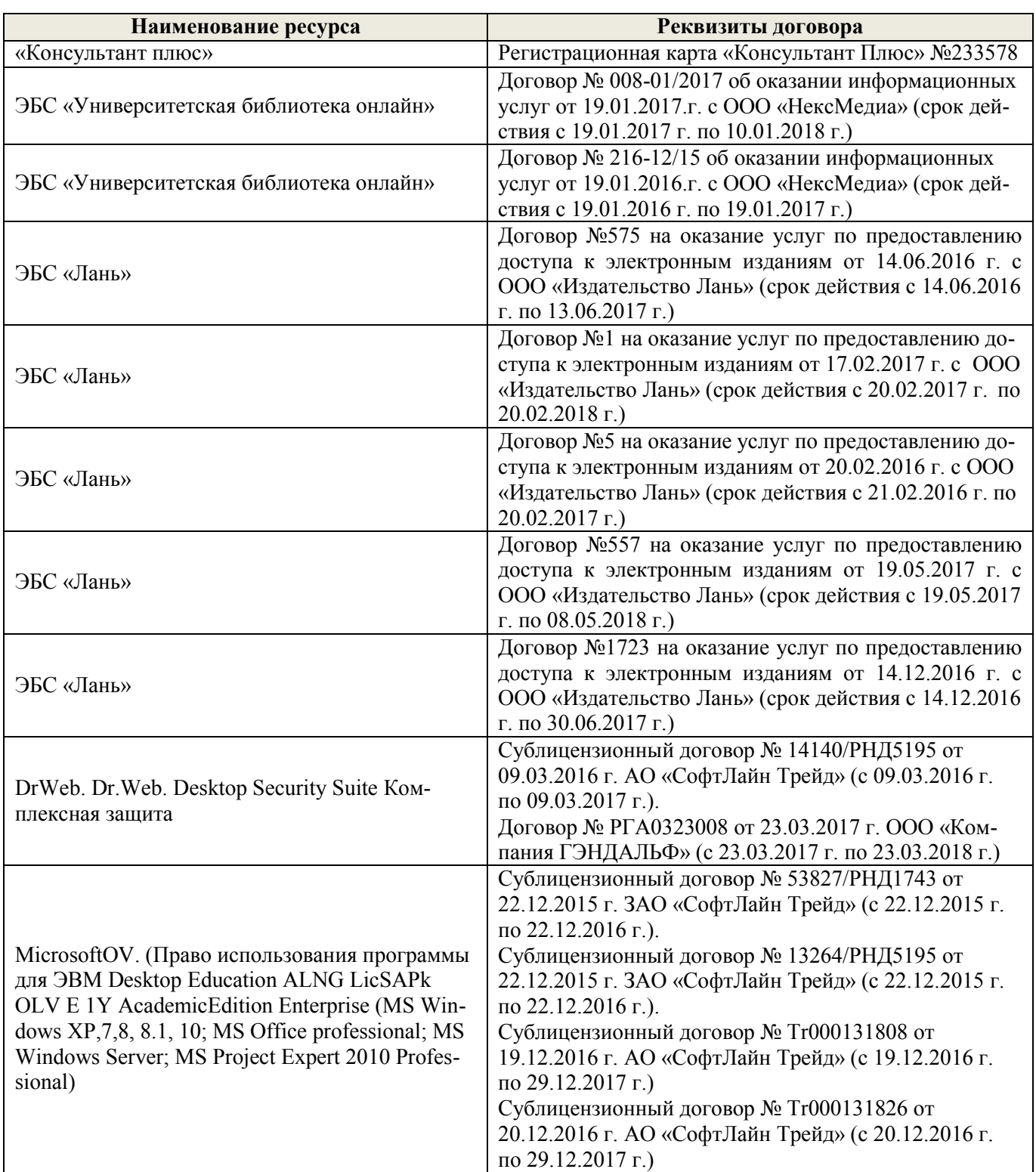

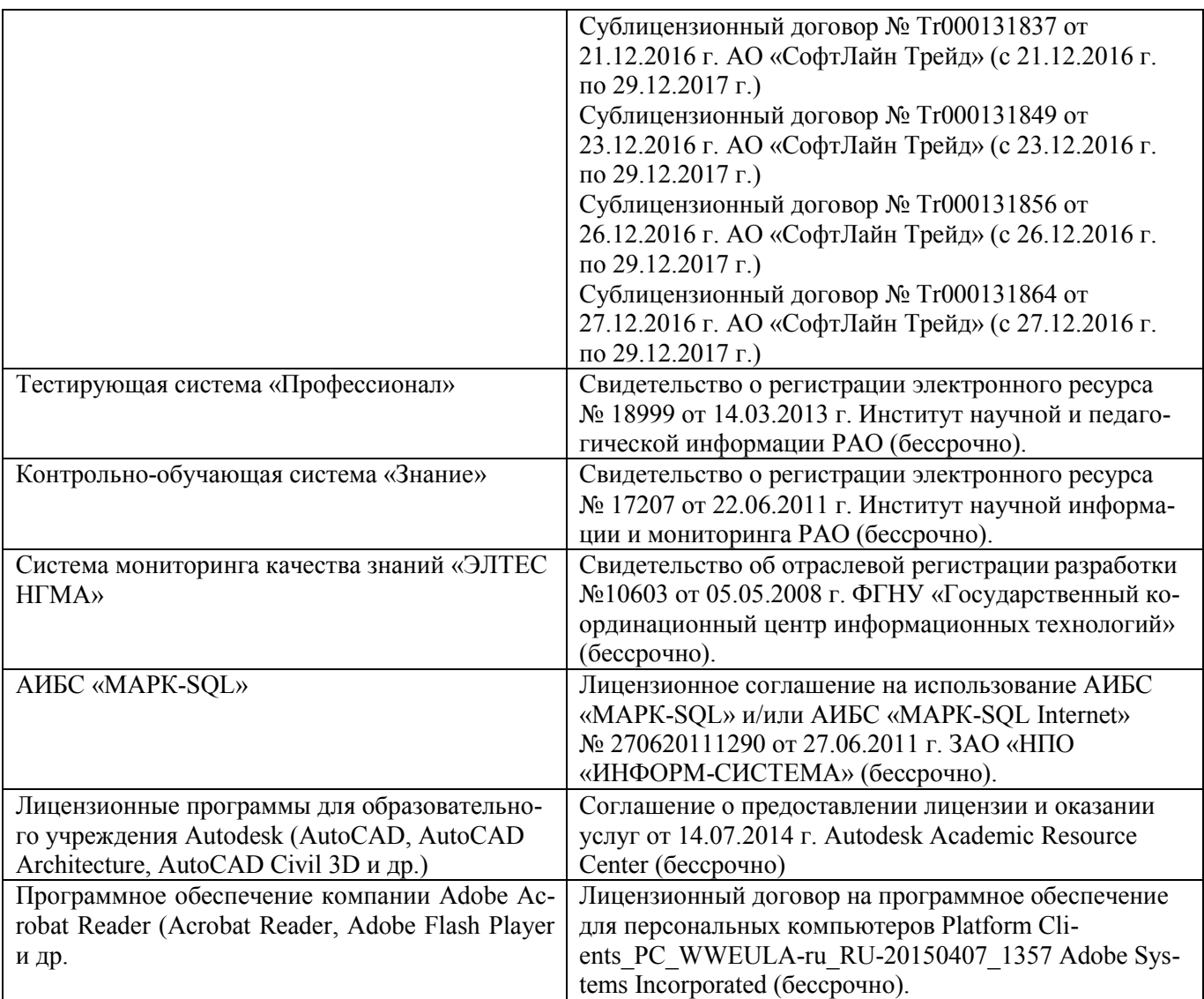

### **9. ОПИСАНИЕ МАТЕРИАЛЬНО-ТЕХНИЧЕСКОЙ БАЗЫ, НЕОБХОДИМОЙ ДЛЯ ОСУЩЕСТВЛЕНИЯ ОБРАЗОВАТЕЛЬНОГО ПРОЦЕССА ПО ДИСЦИПЛИНЕ**

Преподавание дисциплины осуществляется в специальных помещениях – учебных аудиториях для проведения занятий лекционного типа, семинарского типа (практические и лабораторный занятия), курсового проектирования (при наличии), групповых и индивидуальных консультаций, текущего контроля и промежуточной аттестации, а также помещениях для самостоятельной работы. Специальные помещения укомплектованы специализированной мебелью (стол и стул преподавателя, парты, доска), техническими средствами обучения, служащими для представления учебной информации большой аудитории.

Лекционные занятия проводятся в аудитории (ауд. 414), оснащенной наборами демонстрационного оборудования (экран, проектор, акустическая система, хранится – ауд. 419) и учебно-наглядными пособиями.

Практические занятия проводятся в аудиториях – 416, оснащенных необходимыми наглядными пособиями: (плакаты, стенды и т.п.).

Учебные аудитории для проведения групповых и индивидуальных консультаций, текущего контроля ауд. 416.

Учебные аудитории для промежуточной аттестации – ауд.416.

Помещение для самостоятельной работы (ауд. 417) оснащено компьютерной техникой с возможностью подключения к сети интернет и обеспечением доступа в электронную информационнообразовательную среду организации.

Помещение для хранения и профилактического обслуживания учебного оборудования – ауд. 419. Обучающиеся из числа лиц с ограниченными возможностями здоровья обеспечены печатными и

(или) электронными образовательными ресурсами в формах, адаптированных к ограничениям их здоровья.

#### *Материально-техническое обеспечение дисциплины*

1 Компьютер IMANGO Flex 110NetTop – 11 шт. с возможностью подключения к сети «Интернет» и обеспечением доступа в электронную информационно-образовательную среду института НИМИ Донской ГАУ;

2 Монитор 17" ЖК VS – 11 шт.;

3 Принтер Canon LBP-1210 – 1 шт.;

4 Мультимедийное видеопроекционное оборудование: проектор AcerХ1261– 1 шт. с экраном – 1

шт.;

5 Учебно-наглядные пособия.

### **10. ОСОБЕННОСТИ ОРГАНИЗАЦИИ ОБРАЗОВАТЕЛЬНОГО ПРОЦЕССА ПО ДИСЦИПЛИНЕ ДЛЯ ИНВАЛИДОВ И ЛИЦ С ОГРАНИЧЕННЫМИ ВОЗМОЖНОСТЯМИ**

Содержание дисциплины и условия организации обучения для обучающихся с ограниченными возможностями здоровья и инвалидов корректируются при наличии таких обучающихся в соответствии с индивидуальной программой реабилитации инвалида, а так же методическими рекомендациями по организации образовательного процесса для обучения инвалидов и лиц с ограниченными возможностями здоровья в образовательных организациях высшего образования (утв. Минобрнауки России 08.04.2014 №АК-44-05 вн), Положением о методике сценки степени возможности включения лиц с ограниченными возможностями здоровья и инвалидов в общий образовательный процесс (НИМИ, 2015); Положением об обучении лиц с ограниченными возможностями здоровья и инвалидов в Новочеркасском инженерно-мелиоративном институте (НИМИ, 2015).

#### **11. ДОПОЛНЕНИЯ И ИЗМЕНЕНИЯ В РАБОЧЕЙ ПРОГРАММЕ**

В рабочую программу на **2017 – 2018** учебный год вносятся изменения - обновлено и актуализировано содержание следующих разделов и подразделов рабочей программы:

### **6. ПЕРЕЧЕНЬ УЧЕБНО-МЕТОДИЧЕСКОГО ОБЕСПЕЧЕНИЯ ДЛЯ САМОСТОЯТЕЛЬНОЙ РАБОТЫ ОБУЧАЮЩИХСЯ** *(приводятся учебные, учебнометодические внутривузовские издания)*

1. Методические рекомендации по организации самостоятельной работы обучающихся в НИМИ ДГАУ [Электронный ресурс]: (введ. в действие приказом директора № 106 от 19 июня 2015 г.) / Новочерк. инж.-мелиор. ин-т Донской ГАУ. – Электрон. дан. - Новочеркасск, 2015. – Режим доступа: [http://www.](http://www/)  ngma.su

2. Методические указания по самостоятельному изучению [Электронный ресурс]: (приняты учебнометодическим советом института, протокол № 3 от 30 августа 2017 г.) / Новочерк. инж.-мелиор. ин-т Донской ГАУ. – Электрон. дан. - Новочеркасск, 2017. – Режим доступа: [http://www. n](http://www/)gma.su

3 Кисиль, Е.И. Землеустройство [Электронный ресурс] : курс лекций (для студ. зем. фак-та спец. 21.03.02 – «Землеустройство и кадастры»). В 3-х ч. Ч.1 : Землеустройство / Е. И. Кисиль ; Новочерк. гос. мелиор. акад. - Электрон. дан. - Новочеркасск, 2015. - ЖМД; PDF; 0,54 МБ. - Систем. требования : IBM PC ; Windows 7 ; Adobe Acrobat X Pro . - Загл. с экрана.

### 7**. ФОНД ОЦЕНОЧНЫХ СРЕДСТВ ДЛЯ КОНТРОЛЯ УСПЕВАЕМОСТИ И ПРОВЕДЕНИЯ ПРОМЕЖУТОЧНОЙ АТТЕСТАЦИИ ОБУЧАЮЩИХСЯ ПО ДИСЦИПЛИНЕ**

#### **Вопросы для проведения промежуточной аттестации в форме экзамена:**

1 Инвентаризация земельных участков в сельском поселении

2 Инвентаризация земель сельскохозяйственного назначения

3 Инвентаризация земель на основе современных пространственных технологий

4 Межведомственные комиссии и рабочие группы при инвентаризации земельных участков.

5 Инвентаризация земель: понятие и содержание

6 Техника безопасности при осуществлении инвентаризации земель

7 Производственно-технический механизм инвентаризации земель

8 Организационный механизм инвентаризации земельных ресурсов

9 Нормативно-правовая база инвентаризации земельных ресурсов

10 Инвентаризация земель в целях формирования кадастровой информации.

11 Основные принципы инвентаризации земель.

12 Объекты инвентаризации земель.

13 Перечень документов, необходимых для выполнения инвентаризации земель.

14 Инвентаризация земель в целях формирования кадастровой информации.

15 Производственный этап инвентаризации земельных ресурсов.

16 Камеральный этап инвентаризации земельных ресурсов.

17 Документы подготовительного этапа инвентаризации земельных ресурсов.

18 Итоговые документы инвентаризации земельных ресурсов.

19 Виды инвентаризации земельных ресурсов.

20 Государственные системы учета земель, полномочия органов государственной власти в области инвентаризации земель.

21 Правовое понятие инвентаризации земель.

22 Инвентаризация земель как часть комплексных кадастровых работ.

23 Приборы и оборудование при инвентаризации земель.

24 Механизм проведения инвентаризации земель для выявления невостребованных долей из земель сельскохозяйственного назначения.

25 Инвентаризация земель для составления земельного баланса территории.

26 Исполнители инвентаризации земельных ресурсов.

27 Стоимость работ при инвентаризации земельных ресурсов.

28 Источники информации при инвентаризации земель.

29 Требования к документации инвентаризации земель.

30 Современные проблемы инвентаризации земель.

Промежуточная аттестация студентами очной формы обучения может быть пройдена в соответствии с балльно-рейтинговой системой оценки знаний, включающей в себя проведение текущего (ТК), промежуточного (ПК) и итогового (ИК) контроля по дисциплине [п. 8.4. (1)].

Текущий контроль (ТК) осуществляется в течение семестра и проводится по лабораторным работам или/и семинарским и практическим занятиям, а также по видам самостоятельной работы студентов (КП, КР, РГР, реферат).

Возможными формами ТК являются: отчет по лабораторной работе; защита реферата или расчетно-графической работы; контрольная работа по практическим заданиям и для студентов заочной формы; выполнение определенных разделов курсовой работы (проекта); защита курсовой работы (проекта).

Количество текущих контролей по дисциплине в семестре определяется кафедрой.

В ходе промежуточного контроля (**ПК**) проверяются теоретические знания. Данный контроль проводится по разделам (модулям) дисциплины 2-3 раза в течение семестра в установленное рабочей программой время. Возможными формами контроля являются тестирование (с помощью компьютера или в печатном виде), коллоквиум или другие формы.

Итоговый контроль (**ИК**) – это экзамен в сессионный период или зачѐт по дисциплине в целом.

Студенты, набравшие за работу в семестре от 60 и более баллов, не проходят промежуточную аттестацию в форме сдачи зачета или экзамена.

По данной дисциплине формами текущего контроля являются:

**ТК1, ТК2, ТК3** - выполнение разноуровневых заданий.

**ТК 1** – подготовка к интерактивному занятию по теме «Организационный механизм инвентаризации земель»;

**ТК 2** – выполнение индивидуальных заданий по Публичной кадастровой карте;

**ТК 3** – выполнение РГР «Инвентаризация земельных участков в поселении»

В течение семестра проводятся 2 промежуточных контроля (**ПК1, ПК2**), состоящих из 2 этапов электронного тестирования на компьютерах в ауд. 417 в электронной системе вуза по пройденному теоретическому материалу лекций. Тестирование может проводиться и на бумажном носителе. Тестовые материалы находятся в папке УМКД дисциплины «Инвентаризация земельных ресурсов» на кафедре КиМЗ.

Итоговый контроль (**ИК**) – экзамен.

Расчетно-графическая работа по теме «Инвентаризация земельных участков в поселении». Целью выполнения расчетно-графической работы по дисциплине является выработка навыков по выявление неиспользуемых, нерационально используемых, используемых не целевому назначению, а также не соответствует использованием земельных участков и принятие по ним решений.

Задание (1 с.) Введение (1 с.) 1. Инвентаризация земель (1 с.). 1.1. Содержание инвентаризации земель (1 с.) 1.2 Инвентаризация земель в составе комплексных кадастровых работ (2 с.) 2 Инвентаризация земель в поселении 2.1 Описание поселения (1 с.) 2.2 Работа с публичной кадастровой картой (3 с.) 2.3Формирование инвентаризационной описи земельных участков (2 с.) Заключение (1 с) Список использованных источников (1 с.)

Выполняется РГР студентом индивидуально под руководством преподавателя во внеаудиторное время, самостоятельно. Срок сдачи законченной работы на проверку руководителю указывается в задании. После проверки и доработки указанных замечаний, работа защищается. При положительной оценке выполненной студентом работе на титульном листе работы ставится - зачтено.

#### **Контрольная работа студентов заочной формы обучения**

Работа состоит из 2 теоретических вопросов, охватывающих курс дисциплины, и выполняется по одному из указанных вариантов. Выбор варианта определяется по *предпоследней и последней цифрам зачетной книжки.* 

Перечень вариантов заданий контрольной работы, методика ее выполнения и необходимая литература приведены в методических указаниях для написания контрольной работы [п.8.2 (3, 4)].

Полный фонд оценочных средств, включающий текущий контроль успеваемости и перечень контрольно-измерительных материалов (КИМ) приведен в приложении к рабочейпрограмме.

### **8. УЧЕБНО-МЕТОДИЧЕСКОЕ И ИНФОРМАЦИОННОЕ ОБЕСПЕЧЕНИЕ ДИСЦИПЛИНЫ**

#### **8.1 Основная литература**

### **8.1 Основная литература**

1 Волков, С.Н. Землеустройство [Текст] : учеб. пособие для вузов по направл. 120300 «Землеустр-во и кадастры» и спец. 120301 «Землеустройство», 120302 «Зем. кадастр», 120303 «Городской кадастр». Т.8 : Землеустройство в ходе земельной реформы (1991-2005 годы) / С. Н. Волков. - М. : КолосС, 2007. - 399 с. - (Учебники и учебные пособия для вузов). - Гриф УМО. [3 экз].

2 Кисиль, Е.И. Землеустройство [Электронный ресурс] : курс лекций в 3 частях. Ч.1. для студ. зем-

леустроит. фак. направл. 21.03.02 – Землеустройство и кадастры / Е.И. Кисиль. – Электрон. Дан. - Новочеркасск, 2015. – ЖДМ; РDF; 933 КБ. – Сист. требования : IBM PC Windows 7. Adobe Acrobat 9. – Загл. с экрана.

#### **8.2 Дополнительная литература:**

1 Кисиль, Е.И. Землеустройство [Электронный ресурс] : метод.указ. для провед. практич. занятий для студ. зем-леустроит. фак. направл. 21.03.02 – Землеустройство и кадастры / Е.И. Кисиль. – Электрон. Дан. - Новочеркасск, 2015. – ЖДМ; РDF; 845 КБ. – Сист. требования : IBM PC Windows 7. Adobe Acrobat 9. – Загл. с экрана.

2 Землеустройство. Межхозяйственное (территориальное) землеустройство [Текст] : метод. указ. для провед. семинар. занятий и вып. контр. работы для студ. заоч. формы обуч. направл. 120700.62 – Землеустройство и кадастры / Новочерк. гос. мелиор. акад., каф. землеустройства ; сост. А.В. Дьяченко, Е.И. Кисиль. - Новочеркасск, 2012. - 36 с. [15 экз.]

3 Земельное право [Электронный ресурс] : учебник / под редакцией: Соболь И.А., Волкова Н.А., Ахмедов Р.М. - 8-е изд., перераб. и доп. - Электрон. дан. - Москва : ЮНИТИ-ДАНА: Закон и право, 2016. - 383 с. - (Серия «Dura lex, sed lex»). - Режим доступа : [http://biblioclub.ru/index.php?page=book&id=447159. -](http://biblioclub.ru/index.php?page=book&id=447159) ISBN 978-5-238-02825-5. – 29.08.2016.

4 Федеральный закон «О землеустройстве» от 18.06.2001 № 78-ФЗ [Электронный ресурс] : Режим доступа : [http://www.consultant.ru/document/cons\\_doc\\_LAW\\_32132/. 2](http://www.consultant.ru/document/cons_doc_LAW_32132/)9.08.2016.

5 Федеральный закон «Об обороте земель сельскохозяйственного назначения» от 24 июля 2002 года №101-ФЗ [Электронный ресурс] : Режим доступа [http://www.consultant.ru/document/cons\\_doc\\_LAW\\_37816/. 2](http://www.consultant.ru/document/cons_doc_LAW_37816/)9.08.2017.

**8.3 Перечень ресурсов информационно-телекоммуникационной сети «Интернет», необходимых для освоения дисциплины, в том числе современных профессиональных баз данных и информационных справочных систем**

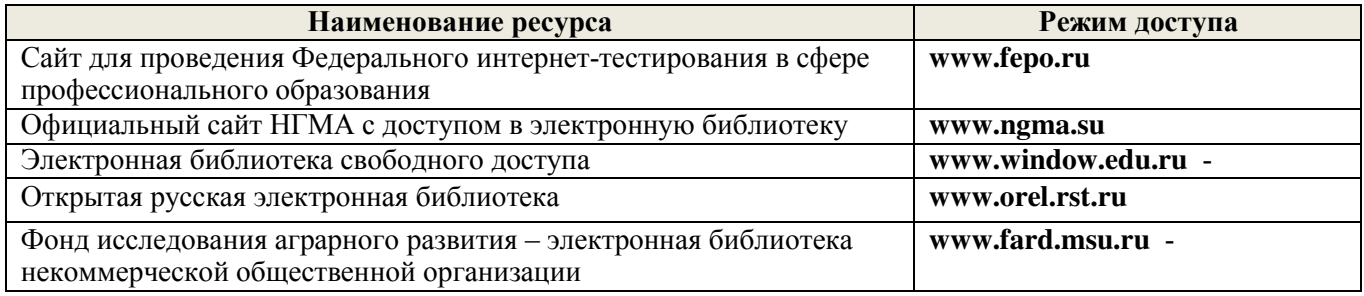

#### **8.4 Методические указания для обучающихся по освоению дисциплины**

1. Положение о текущей аттестации обучающихся в НИМИ ДГАУ [Электронный ресурс] (введено в действие приказом директора №119 от 14 июля 2015 г.) / Новочерк. инж.-мелиор. ин-т Донской ГАУ.-Электрон. дан.- Новочеркасск, 2015.- Режим доступа: [http://www.ngma.su](http://www.ngma.su/) 

2. Типовые формы титульных листов текстовой документации, выполняемой студентами в учебном процессе [Электронный ресурс] / Новочерк. инж.-мелиор. ин-т Донской ГАУ.-Электрон. дан.- Новочеркасск, 2015.- Режим доступа[: http://www.ngma.su](http://www.ngma.su/) 

Приступая к изучению дисциплины необходимо в первую очередь ознакомиться с содержанием РПД. Лекции имеют целью дать систематизированные основы научных знаний об общих вопросах дисциплины. При изучении и проработке теоретического материала для обучающихся необходимо:

- повторить законспектированный на лекционном занятии материал и дополнить его с учетом рекомендованной по данной теме литературы;

- при самостоятельном изучении темы сделать конспект, используя рекомендованные в РПД литературные источники и ресурсы информационно-телекоммуникационной сети «Интернет».

**8.5 Перечень информационных технологий, используемых при осуществлении образовательного процесса, программного обеспечения, современных профессиональных баз данных и информационных справочных систем, для освоения обучающимися дисциплины**

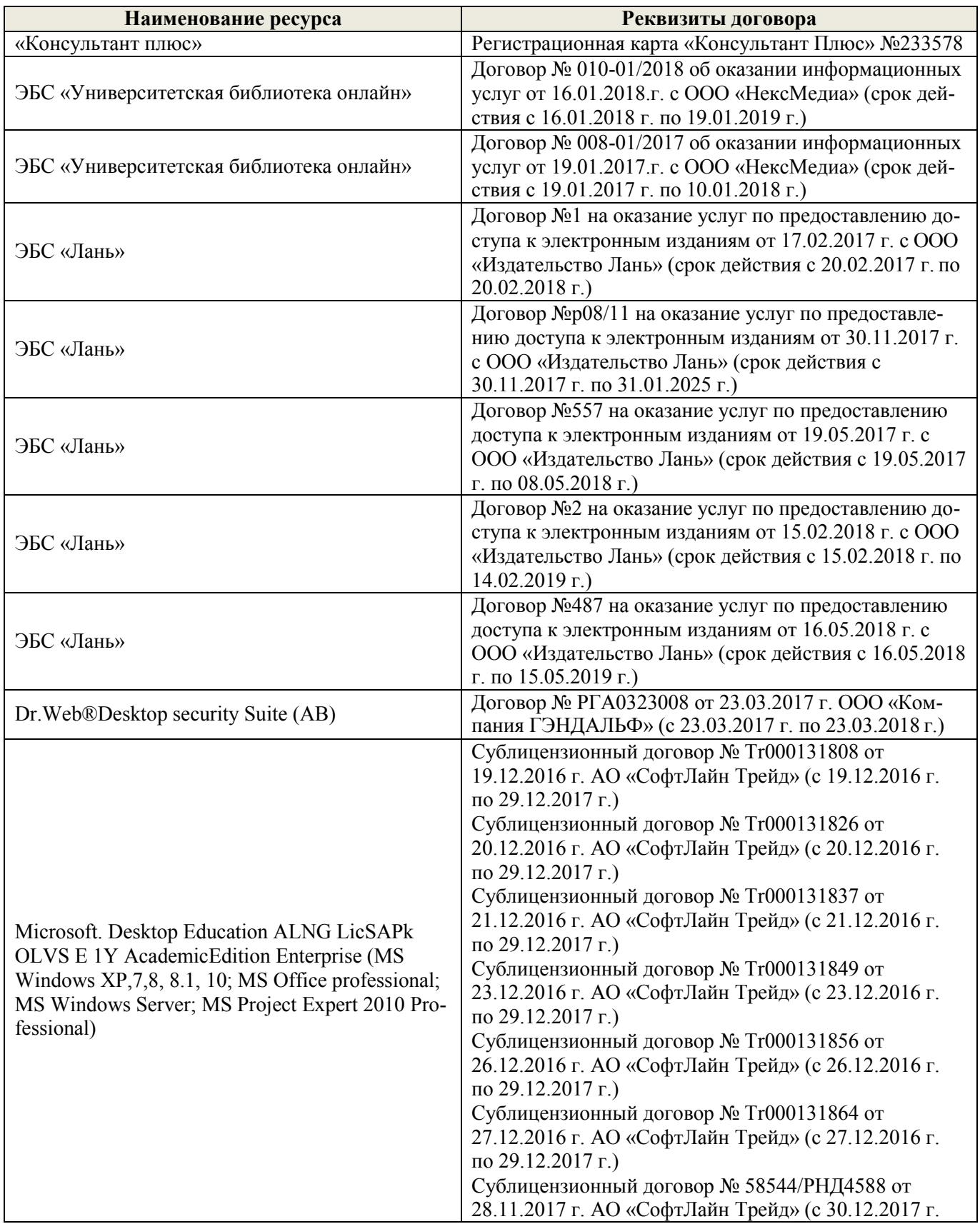

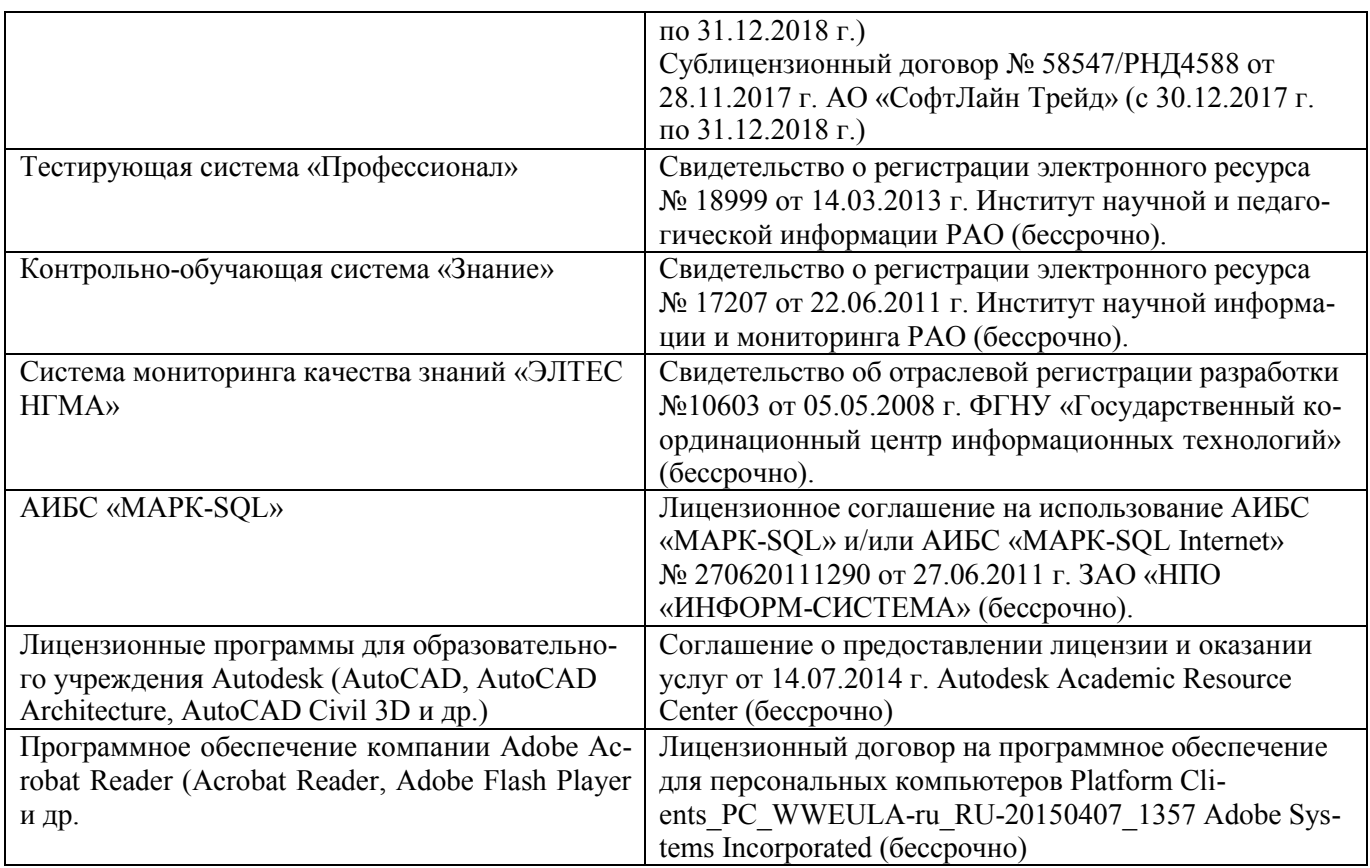

### **9. ОПИСАНИЕ МАТЕРИАЛЬНО-ТЕХНИЧЕСКОЙ БАЗЫ, НЕОБХОДИМОЙ ДЛЯ ОСУЩЕСТВЛЕНИЯ ОБРАЗОВАТЕЛЬНОГО ПРОЦЕССА ПО ДИСЦИПЛИНЕ**

Преподавание дисциплины осуществляется в специальных помещениях – учебных аудиториях для проведения занятий лекционного типа, семинарского типа (практические и лабораторный занятия), курсового проектирования (при наличии), групповых и индивидуальных консультаций, текущего контроля и промежуточной аттестации, а также помещениях для самостоятельной работы. Специальные помещения укомплектованы специализированной мебелью (стол и стул преподавателя, парты, доска), техническими средствами обучения, служащими для представления учебной информации большой аудитории.

Лекционные занятия проводятся в аудитории (ауд. 414), оснащенной наборами демонстрационного оборудования (экран, проектор, акустическая система, хранится – ауд. 419) и учебно-наглядными пособиями.

Практические занятия проводятся в аудиториях – 416, оснащенных необходимыми наглядными пособиями: (плакаты, стенды и т.п.).

Учебные аудитории для проведения групповых и индивидуальных консультаций, текущего контроля ауд. 416.

Учебные аудитории для промежуточной аттестации – ауд.416.

Помещение для самостоятельной работы (ауд. 417) оснащено компьютерной техникой с возможностью подключения к сети интернет и обеспечением доступа в электронную информационнообразовательную среду организации.

Помещение для хранения и профилактического обслуживания учебного оборудования – ауд. 419.

Обучающиеся из числа лиц с ограниченными возможностями здоровья обеспечены печатными и (или) электронными образовательными ресурсами в формах, адаптированных к ограничениям их здоровья.

#### *Материально-техническое обеспечение дисциплины*

1 Компьютер IMANGO Flex 110NetTop – 11 шт. с возможностью подключения к сети «Интернет» и обеспечением доступа в электронную информационно-образовательную среду института НИМИ Донской ГАУ;

2 Монитор 17" ЖК VS – 11 шт.;

3 Принтер Canon LBP-1210 - 1 шт.;

3 Принтер Canon LBP-1210 - 1 шт.;<br>4 Мультимедийное видеопроекционное оборудование: проектор AcerX1261 - 1 шт. с экраном - 1

IIIT.:

5 Учебно-наглядные пособия.

### 10. ОСОБЕННОСТИ ОРГАНИЗАЦИИ ОБРАЗОВАТЕЛЬНОГО ПРОЦЕССА ПО 10. ОСОБЕННОСТИ ОРГАНИЗАЦИИ ОБГАЗОВАТЕЛЬНОГО ПОДИЦИПЛИНЕ ДЛЯ ИНВАЛИДОВ И ЛИЦ С ОГРАНИЧЕННЫМИ **ВОЗМОЖНОСТЯМИ**

Содержание дисциплины и условия организации обучения для обучающихся с ограниченными воз-Содержание дисциплины и условия организации обучения для обучающихся в соответствии с ин-<br>можностями здоровья и инвалидов корректируются при наличии таких обучающихся в соответствии с инможностями здоровья и инвалидов корректируются при наличии таких осучающихся в томендациями по организа-<br>дивидуальной программой реабилитации инвалида, а так же методическими рекомендациями по организадивидуальной программой реаоилитации инвалида, а так же методическими рекоможностями здоровья в ции образовательного процесса для обучения инвалидов и лиц с ограниченными возможностями здоровья в ции образовательного процесса для обучения инвалидов и лиц с ограниченными России 08.04.2014 NeAK-44-05<br>образовательных организациях высшего образования (утв. Минобрнауки России 08.04.2014 NeAK-44-05 образовательных организациях высшего ооразования (утв. миноорнауки тоссии эски насти и пользовательных организациях высшего ооразования (утв. миноорнауки тоссии эски насти возможностя-<br>ВН), Положением о методике сценки ст вн), Положением о методике сценки степени возможности включения лиц с ограниченный возможением от миц<br>ми здоровья и инвалидов в общий образовательный процесс (НИМИ, 2015); Положением об обучении лиц ми здоровья и инвалидов в общий образовательный процесс (НИМИ, 2015), положением ее её у тенде наше<br>с ограниченными возможностями здоровья и инвалидов в Новочеркасском инженерно-мелиоративном институте (НИМИ, 2015).

Дополнения и изменения рассмотрены на заседании кафедры «28» августа 2017 г.

Заведующий кафедрой

(подпись)

Погребная О.В.

 $(\Phi$ <sub>M</sub>.O.)

внесенные изменения утверждаю: «31» августа 2017 г.

Декан факультета

(подпись)

### **11. ДОПОЛНЕНИЯ И ИЗМЕНЕНИЯ В РАБОЧЕЙ ПРОГРАММЕ**

В рабочую программу на **2018 – 2019** учебный год вносятся изменения - обновлено и актуализировано содержание следующих разделов и подразделов рабочей программы:

### **6. ПЕРЕЧЕНЬ УЧЕБНО-МЕТОДИЧЕСКОГО ОБЕСПЕЧЕНИЯ ДЛЯ САМОСТОЯТЕЛЬНОЙ РАБОТЫ ОБУЧАЮЩИХСЯ** *(приводятся учебные, учебнометодические внутривузовские издания)*

1. Методические рекомендации по организации самостоятельной работы обучающихся в НИМИ ДГАУ [Электронный ресурс]: (введ. в действие приказом директора № 106 от 19 июня 2015 г.) / Новочерк. инж.-мелиор. ин-т Донской ГАУ. – Электрон. дан. - Новочеркасск, 2015. – Режим доступа: [http://www.](http://www/)  ngma.su

2. Методические указания по самостоятельному изучению [Электронный ресурс]: (приняты учебнометодическим советом института, протокол № 3 от 30 августа 2017 г.) / Новочерк. инж.-мелиор. ин-т Донской ГАУ. – Электрон. дан. - Новочеркасск, 2017. – Режим доступа: [http://www. n](http://www/)gma.su

3. Кисиль, Е.И. Землеустройство [Электронный ресурс] : курс лекций (для студ. зем. фак-та спец. 21.03.02 – «Землеустройство и кадастры»). В 3-х ч. Ч.1 : Землеустройство / Е. И. Кисиль ; Новочерк. гос. мелиор. акад. - Электрон. дан. - Новочеркасск, 2015. - ЖМД; PDF; 0,54 МБ. - Систем. требования : IBM PC ; Windows 7 ; Adobe Acrobat X Pro . - Загл. с экрана.

### 7**. ФОНД ОЦЕНОЧНЫХ СРЕДСТВ ДЛЯ КОНТРОЛЯ УСПЕВАЕМОСТИ И ПРОВЕДЕНИЯ ПРОМЕЖУТОЧНОЙ АТТЕСТАЦИИ ОБУЧАЮЩИХСЯ ПО ДИСЦИПЛИНЕ**

#### **Вопросы для проведения промежуточной аттестации в форме экзамена:**

1 Инвентаризация земельных участков в сельском поселении

2 Инвентаризация земель сельскохозяйственного назначения

3 Инвентаризация земель на основе современных пространственных технологий

4 Межведомственные комиссии и рабочие группы при инвентаризации земельных участков.

5 Инвентаризация земель: понятие и содержание

6 Техника безопасности при осуществлении инвентаризации земель

7 Производственно-технический механизм инвентаризации земель

8 Организационный механизм инвентаризации земельных ресурсов

9 Нормативно-правовая база инвентаризации земельных ресурсов

10 Инвентаризация земель в целях формирования кадастровой информации.

11 Основные принципы инвентаризации земель.

12 Объекты инвентаризации земель.

13 Перечень документов, необходимых для выполнения инвентаризации земель.

14 Инвентаризация земель в целях формирования кадастровой информации.

15 Производственный этап инвентаризации земельных ресурсов.

16 Камеральный этап инвентаризации земельных ресурсов.

17 Документы подготовительного этапа инвентаризации земельных ресурсов.

18 Итоговые документы инвентаризации земельных ресурсов.

19 Виды инвентаризации земельных ресурсов.

20 Государственные системы учета земель, полномочия органов государственной власти в области инвентаризации земель.

21 Правовое понятие инвентаризации земель.

22 Инвентаризация земель как часть комплексных кадастровых работ.

23 Приборы и оборудование при инвентаризации земель.

24 Механизм проведения инвентаризации земель для выявления невостребованных долей из земель сельскохозяйственного назначения.

25 Инвентаризация земель для составления земельного баланса территории.

26 Исполнители инвентаризации земельных ресурсов.

27 Стоимость работ при инвентаризации земельных ресурсов.

28 Источники информации при инвентаризации земель.

29 Требования к документации инвентаризации земель.

30 Современные проблемы инвентаризации земель.

Промежуточная аттестация студентами очной формы обучения может быть пройдена в соответствии с балльно-рейтинговой системой оценки знаний, включающей в себя проведение текущего (ТК), промежуточного (ПК) и итогового (ИК) контроля по дисциплине [п. 8.4. (1)].

Текущий контроль (ТК) осуществляется в течение семестра и проводится по лабораторным работам или/и семинарским и практическим занятиям, а также по видам самостоятельной работы студентов (КП, КР, РГР, реферат).

Возможными формами ТК являются: отчет по лабораторной работе; защита реферата или расчетно-графической работы; контрольная работа по практическим заданиям и для студентов заочной формы; выполнение определенных разделов курсовой работы (проекта); защита курсовой работы (проекта).

Количество текущих контролей по дисциплине в семестре определяется кафедрой.

В ходе промежуточного контроля (**ПК**) проверяются теоретические знания. Данный контроль проводится по разделам (модулям) дисциплины 2-3 раза в течение семестра в установленное рабочей программой время. Возможными формами контроля являются тестирование (с помощью компьютера или в печатном виде), коллоквиум или другие формы.

Итоговый контроль (**ИК**) – это экзамен в сессионный период или зачѐт по дисциплине в целом.

Студенты, набравшие за работу в семестре от 60 и более баллов, не проходят промежуточную аттестацию в форме сдачи зачета или экзамена.

По данной дисциплине формами текущего контроля являются:

**ТК1, ТК2, ТК3** - выполнение разноуровневых заданий.

**ТК 1** – Подготовка к интерактивному занятию по теме «Организационный механизм инвентаризации земель»;

**ТК 2** – выполнение индивидуальных заданий по Публичной кадастровой карте;

**ТК 3** – Выполнение РГР «Инвентаризация земельных участков в поселении»

В течение семестра проводятся 2 промежуточных контроля (**ПК1, ПК2**), состоящих из 2 этапов электронного тестирования на компьютерах в ауд. 417 в электронной системе вуза по пройденному теоретическому материалу лекций. Тестирование может проводиться и на бумажном носителе. Тестовые материалы находятся в папке УМКД дисциплины «Инвентаризация земельных ресурсов» на кафедре КиМЗ.

Итоговый контроль (**ИК**) – экзамен.

Расчетно-графическая работа по теме «Инвентаризация земельных участков в поселении». Целью выполнения расчетно-графической работы по дисциплине является выработка навыков по выявление неиспользуемых, нерационально используемых, используемых не целевому назначению, а также не соответствует использованием земельных участков и принятие по ним решений.

Задание (1 с.) Введение (1 с.)

1. Инвентаризация земель (1 с.). 1.1. Содержание инвентаризации земель (1 с.) 1.2 Инвентаризация земель в составе комплексных кадастровых работ (2 с.) 2 Инвентаризация земель в поселении 2.1 Описание поселения (1 с.) 2.2 Работа с публичной кадастровой картой (3 с.) 2.3Формирование инвентаризационной описи земельных участков (2 с.) Заключение (1 с)

Список использованных источников (1 с.)

Выполняется РГР студентом индивидуально под руководством преподавателя во внеаудиторное время, самостоятельно. Срок сдачи законченной работы на проверку руководителю указывается в задании. После проверки и доработки указанных замечаний, работа защищается. При положительной оценке выполненной студентом работе на титульном листе работы ставится - зачтено.

#### **Контрольная работа студентов заочной формы обучения**

Работа состоит из 2 теоретических вопросов, охватывающих курс дисциплины, и выполняется по одному из указанных вариантов. Выбор варианта определяется по *предпоследней и последней цифрам зачетной книжки.* 

Перечень вариантов заданий контрольной работы, методика ее выполнения и необходимая литература приведены в методических указаниях для написания контрольной работы [п.8.2 (3.4)].

Полный фонд оценочных средств, включающий текущий контроль успеваемости и перечень контрольно-измерительных материалов (КИМ) приведен в приложении к рабочейпрограмме.

### **8. УЧЕБНО-МЕТОДИЧЕСКОЕ И ИНФОРМАЦИОННОЕ ОБЕСПЕЧЕНИЕ ДИСЦИПЛИНЫ**

#### **8.1 Основная литература**

1 Волков, С.Н. Землеустройство [Текст] : учеб. пособие для вузов по направл. 120300 «Землеустр-во и кадастры» и спец. 120301 «Землеустройство», 120302 «Зем. кадастр», 120303 «Городской кадастр». Т.8 : Землеустройство в ходе земельной реформы (1991-2005 годы) / С. Н. Волков. - М. : КолосС, 2007. - 399 с. - (Учебники и учебные пособия для вузов). - Гриф УМО. [3 экз].

2 Кисиль, Е.И. Землеустройство [Электронный ресурс] : курс лекций в 3 частях. Ч.1. для студ. землеустроит. фак. направл. 21.03.02 – Землеустройство и кадастры / Е.И. Кисиль. – Электрон. Дан. - Новочеркасск, 2015. – ЖДМ; РDF; 933 КБ. – Сист. требования : IBM PC Windows 7. Adobe Acrobat 9. – Загл. с экрана.

#### **8.2 Дополнительная литература:**

1 Кисиль, Е.И. Землеустройство [Электронный ресурс] : метод.указ. для провед. практич. занятий для студ. зем-леустроит. фак. направл. 21.03.02 – Землеустройство и кадастры / Е.И. Кисиль. – Электрон. Дан. - Новочеркасск, 2015. – ЖДМ; РDF; 845 КБ. – Сист. требования : IBM PC Windows 7. Adobe Acrobat 9. – Загл. с экрана.

2 Землеустройство. Межхозяйственное (территориальное) землеустройство [Текст] : метод. указ. для провед. семинар. занятий и вып. контр. работы для студ. заоч. формы обуч. направл. 120700.62 – Землеустройство и кадастры / Новочерк. гос. мелиор. акад., каф. землеустройства ; сост. А.В. Дьяченко, Е.И. Кисиль. - Новочеркасск, 2012. - 36 с. [15 экз.]

3 Земельное право [Электронный ресурс] : учебник / под редакцией: Соболь И.А., Волкова Н.А., Ахмедов Р.М. - 8-е изд., перераб. и доп. - Электрон. дан. - Москва : ЮНИТИ-ДАНА: Закон и право, 2016. - 383 с. - (Серия «Dura lex, sed lex»). - Режим доступа : [http://biblioclub.ru/index.php?page=book&id=447159. -](http://biblioclub.ru/index.php?page=book&id=447159) ISBN 978-5-238-02825-5. – 29.08.2016.

4 Федеральный закон «О землеустройстве» от 18.06.2001 № 78-ФЗ [Электронный ресурс] : Режим доступа : [http://www.consultant.ru/document/cons\\_doc\\_LAW\\_32132/. 2](http://www.consultant.ru/document/cons_doc_LAW_32132/)9.08.2016.

5 Федеральный закон «Об обороте земель сельскохозяйственного назначения» от 24 июля 2002 года №101-ФЗ [Электронный ресурс] : Режим доступа : [http://www.consultant.ru/document/cons\\_doc\\_LAW\\_37816/. 2](http://www.consultant.ru/document/cons_doc_LAW_37816/)9.08.2018.

### **8.3 Перечень ресурсов информационно-телекоммуникационной сети «Интернет», необходимых для освоения дисциплины, в том числе современных профессиональных баз данных и информационных справочных систем**

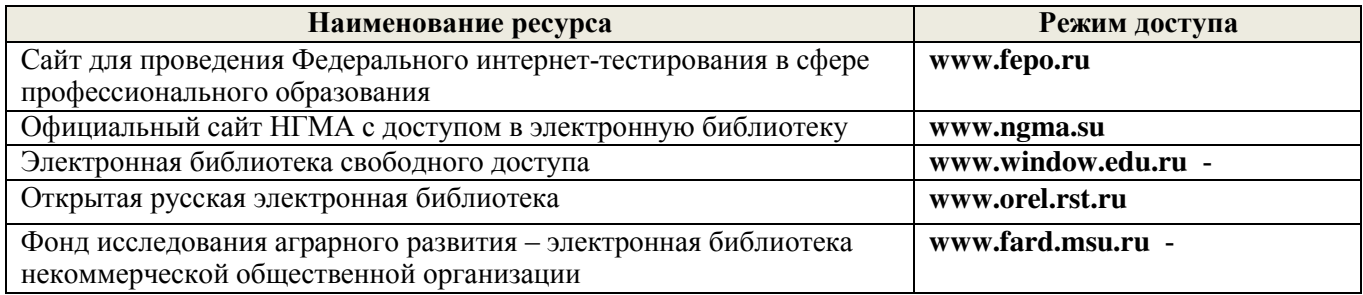

#### **8.4 Методические указания для обучающихся по освоению дисциплины**

1. Положение о текущей аттестации обучающихся в НИМИ ДГАУ [Электронный ресурс] (введено в действие приказом директора №119 от 14 июля 2015 г.) / Новочерк. инж.-мелиор. ин-т Донской ГАУ.-Электрон. дан.- Новочеркасск, 2015.- Режим доступа: [http://www.ngma.su](http://www.ngma.su/) 

2. Типовые формы титульных листов текстовой документации, выполняемой студентами в учебном процессе [Электронный ресурс] / Новочерк. инж.-мелиор. ин-т Донской ГАУ.-Электрон. дан.- Новочеркасск, 2015.- Режим доступа[: http://www.ngma.su](http://www.ngma.su/) 

3. Положение о текущей аттестации обучающихся в НИМИ ДГАУ [Электронный ресурс] (введено в действие приказом директора НИМИ Донской ГАУ №3-ОД от 18 января 2018 г.) / Новочерк. инж.-мелиор. ин-т Донской ГАУ.-Электрон. дан.- Новочеркасск, 2018.- Режим доступа: [http://www.ngma.su](http://www.ngma.su/) 

Приступая к изучению дисциплины необходимо в первую очередь ознакомиться с содержанием РПД. Лекции имеют целью дать систематизированные основы научных знаний об общих вопросах дисциплины. При изучении и проработке теоретического материала для обучающихся необходимо:

- повторить законспектированный на лекционном занятии материал и дополнить его с учетом рекомендованной по данной теме литературы;

- при самостоятельном изучении темы сделать конспект, используя рекомендованные в РПД литературные источники и ресурсы информационно-телекоммуникационной сети «Интернет».

#### **8.5 Перечень информационных технологий, используемых при осуществлении образовательного процесса, программного обеспечения, современных профессиональных баз данных и информационных справочных систем, для освоения обучающимися дисциплины**

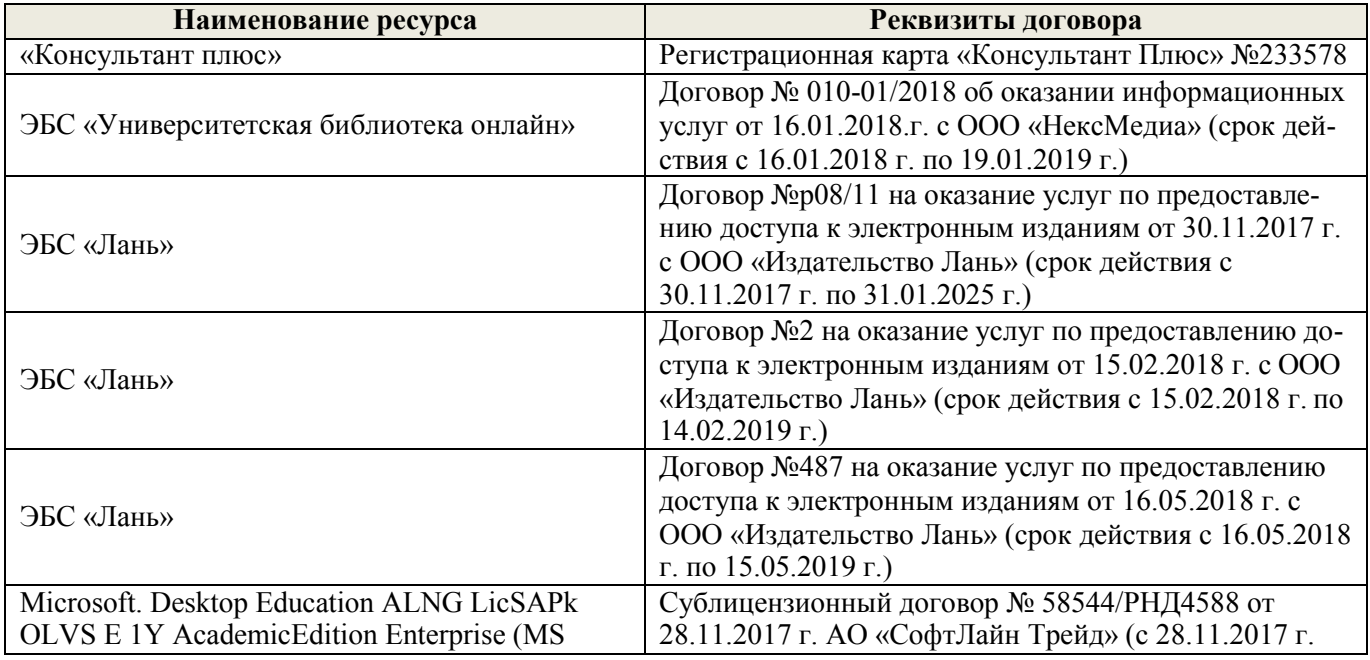

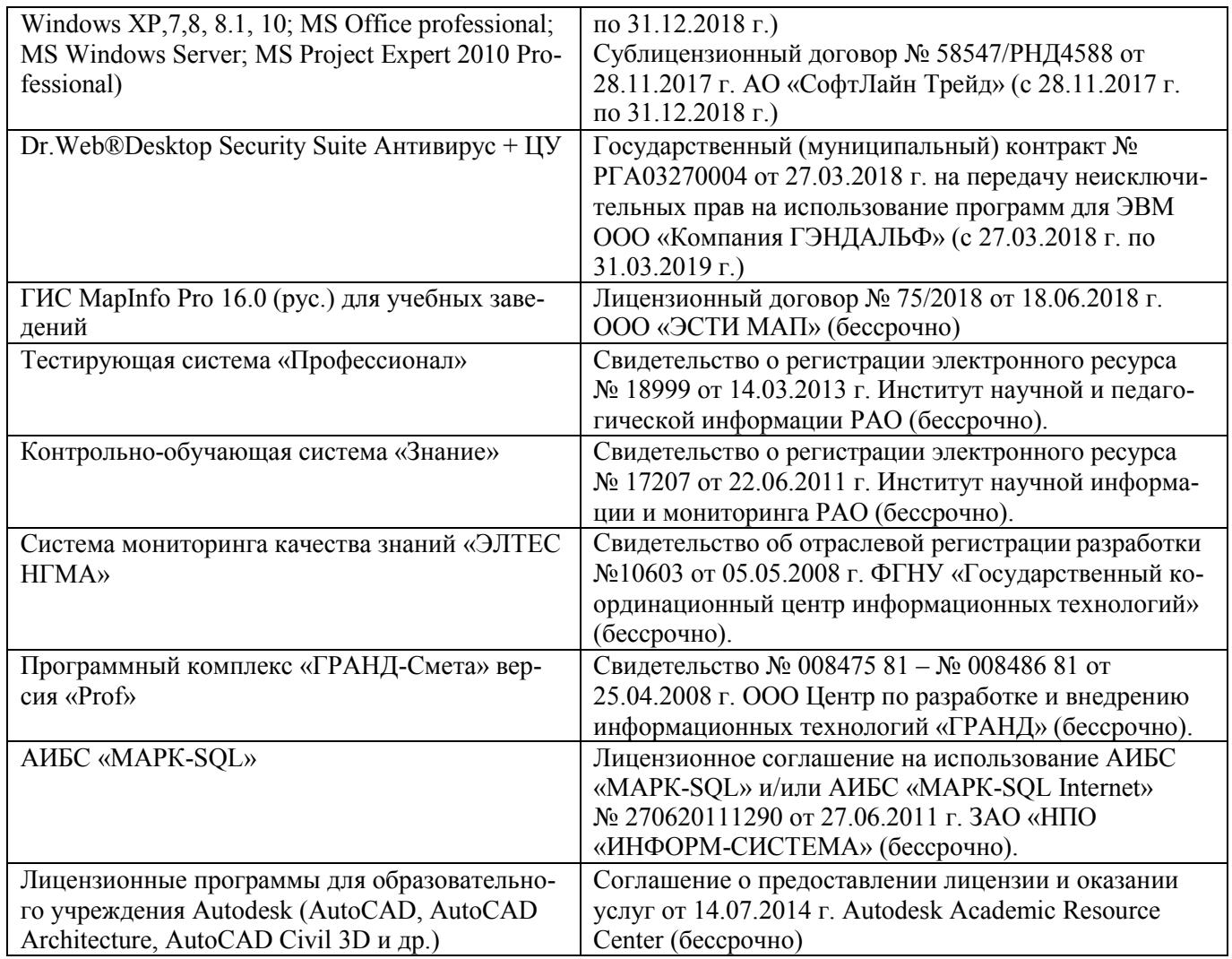

### **9. ОПИСАНИЕ МАТЕРИАЛЬНО-ТЕХНИЧЕСКОЙ БАЗЫ, НЕОБХОДИМОЙ ДЛЯ ОСУЩЕСТВЛЕНИЯ ОБРАЗОВАТЕЛЬНОГО ПРОЦЕССА ПО ДИСЦИПЛИНЕ**

Преподавание дисциплины осуществляется в специальных помещениях – учебных аудиториях для проведения занятий лекционного типа, семинарского типа (практические и лабораторный занятия), курсового проектирования (при наличии), групповых и индивидуальных консультаций, текущего контроля и промежуточной аттестации, а также помещениях для самостоятельной работы. Специальные помещения укомплектованы специализированной мебелью (стол и стул преподавателя, парты, доска), техническими средствами обучения, служащими для представления учебной информации большой аудитории.

Лекционные занятия проводятся в аудитории (ауд. 407), оснащенной наборами демонстрационного оборудования (экран, проектор, акустическая система, хранится – ауд. 407) и учебно-наглядными пособиями.

Практические занятия проводятся в аудиториях – 317,309, оснащенных необходимыми наглядными по- собиями: (плакаты, стенды и т.п.).

Учебные аудитории для проведения групповых и индивидуальных консультаций, текущего контроля ауд. 416.

Учебные аудитории для промежуточной аттестации – ауд.416.

Помещение для самостоятельной работы (ауд. 417) оснащено компьютерной техникой с возможностью подключения к сети интернет и обеспечением доступа в электронную информационнообразовательную среду организации.

Помещение для хранения и профилактического обслуживания учебного оборудования – ауд. 419.

Обучающиеся из числа лиц с ограниченными возможностями здоровья обеспечены печатными и (или) электронными образовательными ресурсами в формах, адаптированных к ограничениям их здоровья.

#### Материально-техническое обеспечение дисциплины

1 Компьютер IMANGO Flex 110NetTop - 11 шт. с возможностью подключения к сети «Интернет» и обеспечением доступа в электронную информационно-образовательную среду института НИМИ Донской ГАУ;

2 Монитор 17" ЖК VS - 11 шт.;

3 Принтер Canon LBP-1210 - 1 шт.;

4 Мультимедийное видеопроекционное оборудование: проектор AcerX1261-1 шт. с экраном - 1

ШT.;

5 Учебно-наглядные пособия.

#### 10. ОСОБЕННОСТИ ОРГАНИЗАЦИИ ОБРАЗОВАТЕЛЬНОГО ПРОЦЕССА ПО ДИСЦИПЛИНЕ ДЛЯ ИНВАЛИДОВ И ЛИЦ С ОГРАНИЧЕННЫМИ **ВОЗМОЖНОСТЯМИ**

Содержание дисциплины и условия организации обучения для обучающихся с ограниченными возможностями здоровья и инвалидов корректируются при наличии таких обучающихся в соответствии с индивидуальной программой реабилитации инвалида, а так же методическими рекомендациями по организации образовательного процесса для обучения инвалидов и лиц с ограниченными возможностями здоровья в образовательных организациях высшего образования (утв. Минобрнауки России 08.04.2014 №АК-44-05 вн), Положением о методике сценки степени возможности включения лиц с ограниченными возможностями здоровья и инвалидов в общий образовательный процесс (НИМИ, 2015); Положением об обучении лиц с ограниченными возможностями здоровья и инвалидов в Новочеркасском инженерно-мелиоративном институте (НИМИ, 2015).

Дополнения и изменения рассмотрены на заседании кафедры «27» августа 2018 г.

Заведующий кафедрой

leeu (подпись)

Погребная О.В.  $(\Phi$ <sub>M</sub>.O.)

(подпись)

внесенные изменения утверждаю: «30» августа 2018 г.

Декан факультета

### **11. ДОПОЛНЕНИЯ И ИЗМЕНЕНИЯ В РАБОЧЕЙ ПРОГРАММЕ**

В рабочую программу на **2019 – 2020** учебный год вносятся изменения обновлено и актуализировано содержание следующих разделов и подразделов рабочей программы:

### **6. ПЕРЕЧЕНЬ УЧЕБНО-МЕТОДИЧЕСКОГО ОБЕСПЕЧЕНИЯ ДЛЯ САМОСТОЯТЕЛЬНОЙ РАБОТЫ ОБУЧАЮЩИХСЯ** *(приводятся учебные, учебно-методические внутривузовские издания)*

1. Методические рекомендации по организации самостоятельной работы обучающихся в НИМИ ДГАУ [Электронный ресурс]: (введ. в действие приказом директора № 106 от 19 июня 2015 г.) / Новочерк. инж.-мелиор. ин-т Донской ГАУ. – Электрон. дан. - Новочеркасск, 2015. – Режим доступа: http://www. ngma.su

2. Методические указания по самостоятельному изучению [Электронный ресурс]: (приняты учебно-методическим советом института, протокол № 3 от 30 августа 2017 г.) / Новочерк. инж.-мелиор. ин-т Донской ГАУ. – Электрон. дан. - Новочеркасск, 2017. – Режим доступа: http://www. ngma.su

3. Кисиль, Е.И. Землеустройство [Электронный ресурс] : курс лекций (для студ. зем. фак-та спец. 21.03.02 – «Землеустройство и кадастры»). В 3-х ч. Ч.1 : Землеустройство / Е. И. Кисиль ; Новочерк. гос. мелиор. акад. - Электрон. дан. - Новочеркасск, 2015. - ЖМД; PDF; 0,54 МБ. - Систем. требования : IBM PC ; Windows 7 ; Adobe Acrobat X Pro . - Загл. с экрана.

### 7**. ФОНД ОЦЕНОЧНЫХ СРЕДСТВ ДЛЯ КОНТРОЛЯ УСПЕВАЕМОСТИ И ПРОВЕДЕНИЯ ПРОМЕЖУТОЧНОЙ АТТЕСТАЦИИ ОБУЧАЮЩИХСЯ ПО ДИСЦИПЛИНЕ**

#### **Вопросы для проведения промежуточной аттестации в форме экзамена:**

1 Инвентаризация земель: понятие и содержание

2 Производственно-технический механизм инвентаризации земель

3 Инвентаризация земельных участков в сельском поселении

4 Основные принципы инвентаризации земель.

5 Инвентаризация земель сельскохозяйственного назначения

6 Производственный этап инвентаризации земельных ресурсов

7 Инвентаризация земель на основе современных пространственных технологий

8 Межведомственные комиссии и рабочие группы при инвентаризации земельных участков.

9 Техника безопасности при осуществлении инвентаризации земель

10 Организационный механизм инвентаризации земельных ресурсов

11 Нормативно-правовая база инвентаризации земельных ресурсов

12 Объекты инвентаризации земель

13 Инвентаризация земель в целях формирования кадастровой информации.

14 Документы подготовительного этапа инвентаризации земельных ресурсов.

15 Перечень документов, необходимых для выполнения инвентаризации земель.

16 Камеральный этап инвентаризации земельных ресурсов.

17 Инвентаризация земель в целях формирования кадастровой информации.

18 Итоговые документы инвентаризации земельных ресурсов.

19 Приборы и оборудование при инвентаризации земель.

20Виды инвентаризации земельных ресурсов.

21 Государственные системы учета земель, полномочия органов государственной власти в области инвентаризации земель.

22 Правовое понятие инвентаризации земель.

23 Инвентаризация земель как часть комплексных кадастровых работ.

24 Источники информации при инвентаризации земель.

25 Требования к документации инвентаризации земель.

26 Современные проблемы инвентаризации земель.

27 Механизм проведения инвентаризации земель для выявления невостребованных долей из земель сельскохозяйственного назначения.

28 Инвентаризация земель для составления земельного баланса территории.

29 Исполнители инвентаризации земельных ресурсов.

30Стоимость работ при инвентаризации земельных ресурсов.

Промежуточная аттестация студентами очной формы обучения может быть пройдена в соответствии с балльно-рейтинговой системой оценки знаний, включающей в себя проведение текущего (ТК), промежуточного (ПК) и итогового (ИК) контроля по дисциплине [п. 8.4. (1)].

Текущий контроль (ТК) осуществляется в течение семестра и проводится по лабораторным работам или/и семинарским и практическим занятиям, а также по видам самостоятельной работы студентов (КП, КР, РГР, реферат).

Возможными формами ТК являются: отчет по лабораторной работе; защита реферата или расчетно-графической работы; контрольная работа по практическим заданиям и для студентов заочной формы; выполнение определенных разделов курсовой работы (проекта); защита курсовой работы (проекта).

Количество текущих контролей по дисциплине в семестре определяется кафедрой.

В ходе промежуточного контроля (**ПК**) проверяются теоретические знания. Данный контроль проводится по разделам (модулям) дисциплины 2-3 раза в течение семестра в установленное рабочей программой время. Возможными формами контроля являются тестирование (с помощью компьютера или в печатном виде), коллоквиум или другие формы.

Итоговый контроль (**ИК**) – это экзамен в сессионный период или зачёт по дисциплине в целом.

Студенты, набравшие за работу в семестре от 60 и более баллов, не проходят промежуточную аттестацию в форме сдачи зачета или экзамена.

По данной дисциплине формами текущего контроля являются:

**ТК1, ТК2, ТК3** - выполнение разноуровневых заданий.

**ТК 1** – подготовка к интерактивному занятию по теме «Организационный механизм инвентаризации земель»;

**ТК 2** – выполнение индивидуальных заданий по Публичной кадастровой карте;

**ТК 3** – выполнение РГР «Инвентаризация земельных участков в поселении»

В течение семестра проводятся 2 промежуточных контроля (**ПК1, ПК2**), состоящих из 2 этапов тестирования на бумажном носителе. Тестовые материалы находятся в папке УМКД дисциплины «Инвентаризация земельных ресурсов» на кафедре КиМЗ.

Итоговый контроль (**ИК**) – экзамен.

Расчетно-графическая работа по теме «Инвентаризация земельных участков в поселении». Целью выполнения расчетно-графической работы по дисциплине является выработка навыков по выявление неиспользуемых, нерационально используемых, используемых не целевому назначению, а также не соответствует использованием земельных участков и принятие по ним решений.

Задание (1 с.)

Введение (1 с.)

1. Инвентаризация земель (1 с.).

1.1. Содержание инвентаризации земель (1 с.)

1.2 Инвентаризация земель в составе комплексных кадастровых работ (2 с.)

2 Инвентаризация земель в поселении

2.1 Описание поселения (1 с.)

2.2 Работа с публичной кадастровой картой (3 с.)

2.3Формирование инвентаризационной описи земельных участков (2 с.) Заключение (1 с) Список использованных источников (1 с.)

Выполняется РГР студентом индивидуально под руководством преподавателя во внеаудиторное время, самостоятельно. Срок сдачи законченной работы на проверку руководителю указывается в задании. После проверки и доработки указанных замечаний, работа защищается. При положительной оценке выполненной студентом работе на титульном листе работы ставится - зачтено.

#### **Контрольная работа студентов заочной формы обучения**

Работа состоит из 2 теоретических вопросов, охватывающих курс дисциплины, и выполняется по одному из указанных вариантов. Выбор варианта определяется по *предпоследней и последней цифрам зачетной книжки.*

Перечень вариантов заданий контрольной работы, методика ее выполнения и необходимая литература приведены в методических указаниях для написания контрольной работы [п.8.2 (3)].

Полный фонд оценочных средств, включающий текущий контроль успеваемости и перечень контрольно-измерительных материалов (КИМ) приведен в приложении к рабочей программе.

### **8. УЧЕБНО-МЕТОДИЧЕСКОЕ И ИНФОРМАЦИОННОЕ ОБЕСПЕЧЕНИЕ ДИСЦИПЛИНЫ**

#### **8.1 Основная литература**

1 Кисиль, Е.И. Землеустройство [Электронный ресурс] : курс лекций в 3 частях. Ч.1. для студ. зем-леустроит. фак. направл. 21.03.02 – Землеустройство и кадастры / Е.И. Кисиль. – Электрон. Дан. - Новочеркасск, 2015. – ЖДМ; РDF; 933 КБ. – Сист. требования : IBM PC Windows 7. Adobe Acrobat 9. – Загл. с экрана.

#### **8.2 Дополнительная литература:**

1 Кисиль, Е.И. Землеустройство [Электронный ресурс] : метод.указ. для провед. практич. занятий для студ. зем-леустроит. фак. направл. 21.03.02 – Землеустройство и кадастры / Е.И. Кисиль. – Электрон. Дан. - Новочеркасск, 2015. – ЖДМ; РDF; 845 КБ. – Сист. требования : IBM PC Windows 7. Adobe Acrobat 9. – Загл. с экрана.

2 Земельное право [Электронный ресурс] : учебник / под редакцией: Соболь И.А., Волкова Н.А., Ахмедов Р.М. - 8-е изд., перераб. и доп. - Электрон. дан. - Москва : ЮНИТИ-ДАНА: Закон и право, 2016. - 383 с. - (Серия «Dura lex, sed lex»). - Режим доступа http://biblioclub.ru/index.php?page=book&id=447159. - ISBN 978-5-238-02825-5. – 19.08.2019.

4 Федеральный закон «О землеустройстве» от 18.06.2001 № 78-ФЗ [Электронный ресурс] : Режим доступа : http://www.consultant.ru/document/cons\_doc\_LAW\_32132/. 29.08.2016.

5 Федеральный закон «Об обороте земель сельскохозяйственного назначения» от 24 июля 2002 года №101-ФЗ [Электронный ресурс] : Режим доступа : http://www.consultant.ru/document/cons\_doc\_LAW\_37816/. 29.08.2018.

### **8.3 Перечень ресурсов информационно-телекоммуникационной сети «Интернет», необходимых для освоения дисциплины, в том числе современных профессиональных баз данных и информационных справочных систем**

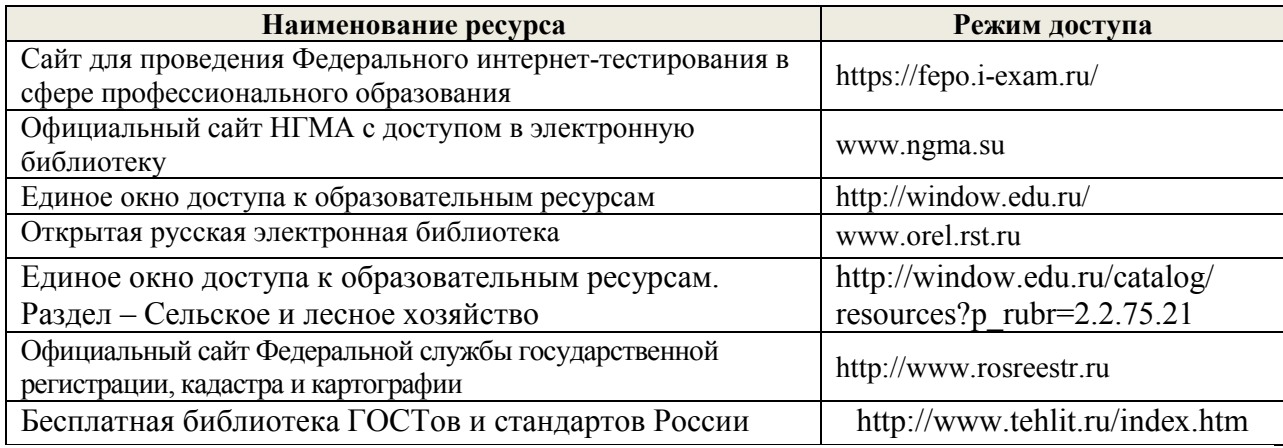

### **Перечень договоров ЭБС образовательной организации на 2019-20 уч. год**

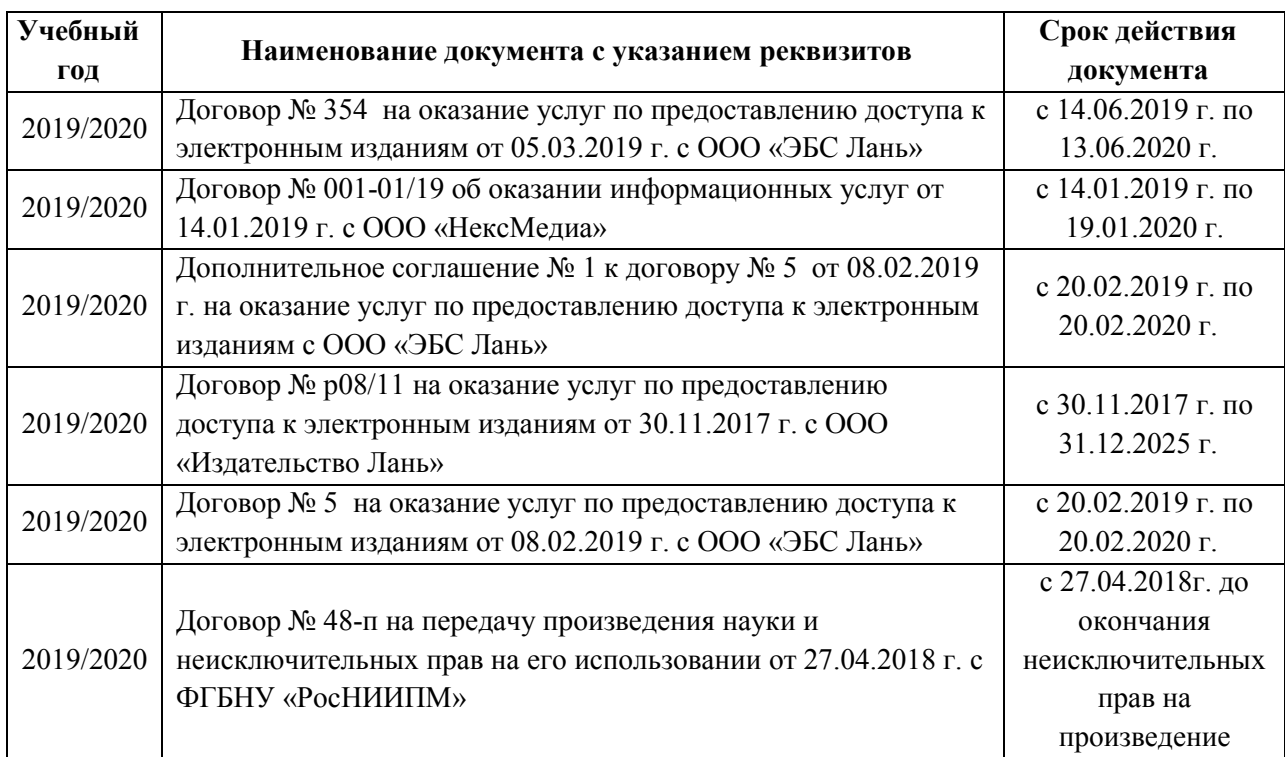

#### **8.4 Методические указания для обучающихся по освоению дисциплины**

1. Положение о текущей аттестации обучающихся в НИМИ ДГАУ [Электронный ресурс] (введено в действие приказом директора №119 от 14 июля 2015 г.) / Новочерк. инж.-мелиор. ин-т Донской ГАУ.-Электрон. дан.- Новочеркасск, 2015.- Режим доступа: http://www.ngma.su

2. Типовые формы титульных листов текстовой документации, выполняемой студентами в учебном процессе [Электронный ресурс] / Новочерк. инж.-мелиор. ин-т Донской ГАУ.-Электрон. дан.- Новочеркасск, 2015.- Режим доступа: http://www.ngma.su

3. Положение о текущей аттестации обучающихся в НИМИ ДГАУ [Электронный ресурс] (введено в действие приказом директора НИМИ Донской ГАУ №3-ОД от 18 января 2018 г.) / Новочерк. инж.-мелиор. ин-т Донской ГАУ.-Электрон. дан.- Новочеркасск, 2018.- Режим доступа: [http://www.ngma.su](http://www.ngma.su/)

Приступая к изучению дисциплины необходимо в первую очередь ознакомиться с содержанием РПД. Лекции имеют целью дать систематизированные основы научных знаний об общих вопросах дисциплины. При изучении и проработке теоретического материала для обучающихся необходимо:

- повторить законспектированный на лекционном занятии материал и дополнить его с учетом рекомендованной по данной теме литературы;

- при самостоятельном изучении темы сделать конспект, используя рекомендованные в РПД литературные источники и ресурсы информационно-телекоммуникационной сети «Интернет».

**8.5 Перечень информационных технологий, используемых при осуществлении образовательного процесса, программного обеспечения, современных профессиональных баз данных и информационных справочных систем, для освоения обучающимися дисциплины**

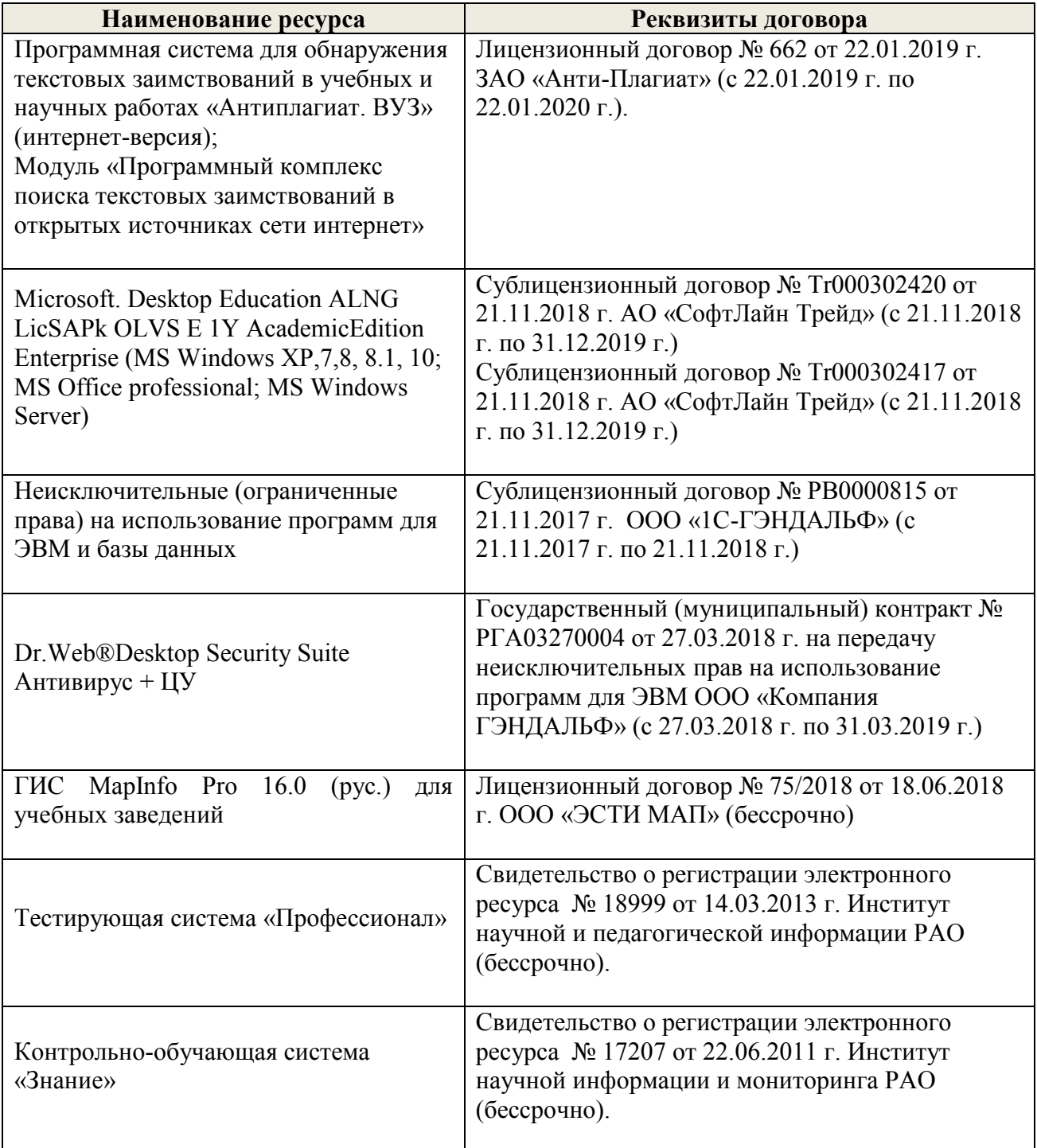

# 9. ОПИСАНИЕ МАТЕРИАЛЬНО-ТЕХНИЧЕСКОЙ БАЗЫ, НЕОБХОДИМОЙ<br>ОСУЩЕСТВЛЕНИЯ ОБРАЗОВАТЕЛЬНОГО ПРОЦЕССА ПО для осущ<br>дисциплине

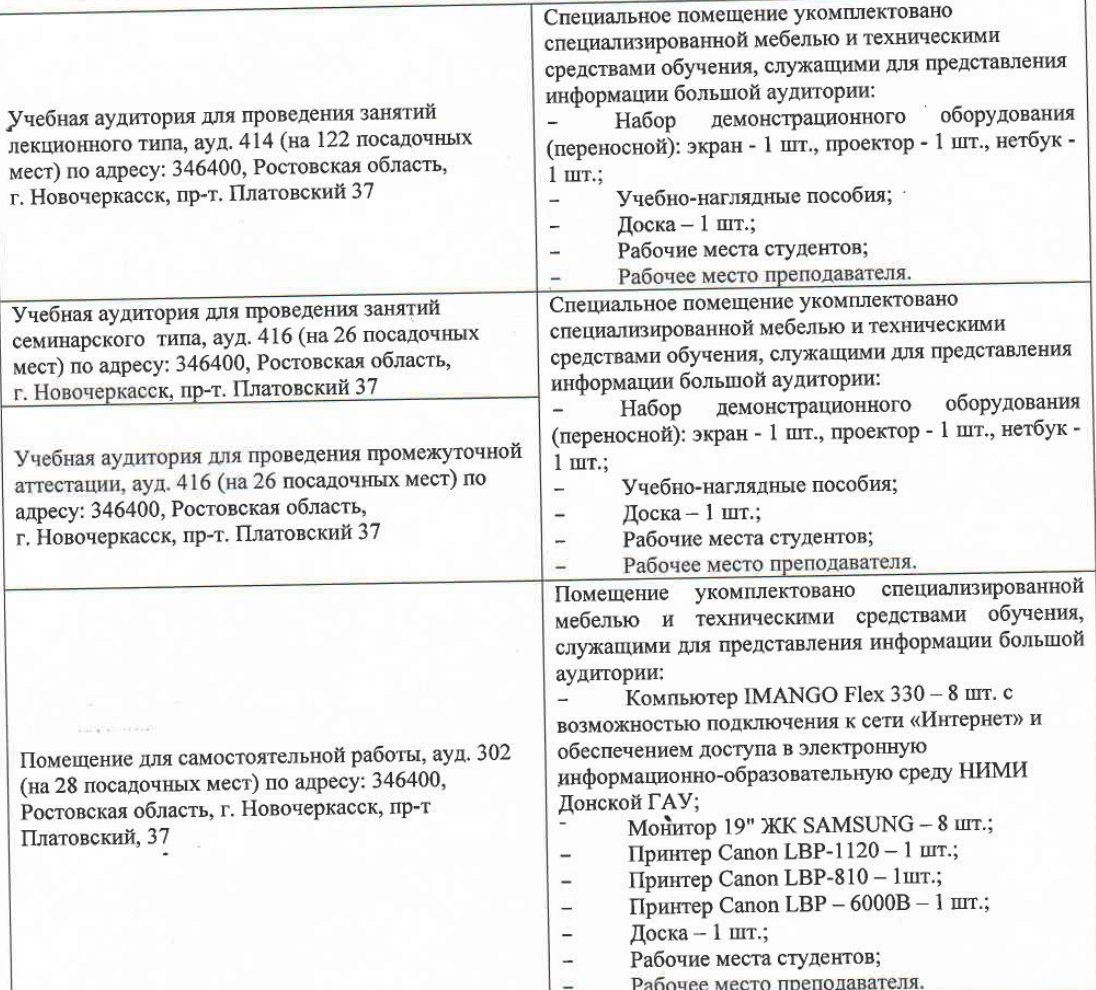

Дополнения и изменения рассмотрены на заседании кафедры «27» августа 2019 г.

Заведующий кафедрой

rue (подпись)

Погребная О.В.  $(\Phi$ .*H.O.*)

S.

внесенные изменения утверждаю; «27» августа 2019 г.

(подимов)

Декан факультета

Лукьянченко Е.П.  $\overline{(\Phi_{\cdot}M_{\cdot}O_{\cdot})}$ 

# 11. ДОПОЛНЕНИЯ И ИЗМЕНЕНИЯ В РАБОЧЕЙ ПРОГРАММЕ

В рабочую программу на весенний семестр 2019 - 2020 учебного года вносятся изменения: дополнено содержание следующих разделов и подразделов рабочей программы:

#### информационные 8.3 Современные профессиональные базы и справочные системы

Перечень договоров ЭБС образовательной организации на 2019-2020 уч. год

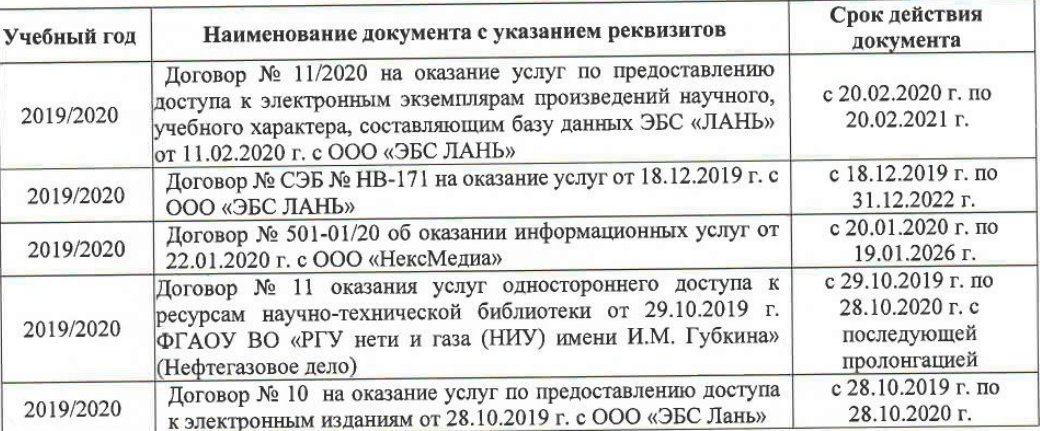

### 8.5 Перечень информационных технологий и программного обеспечения, используемых при осуществлении образовательного процесса

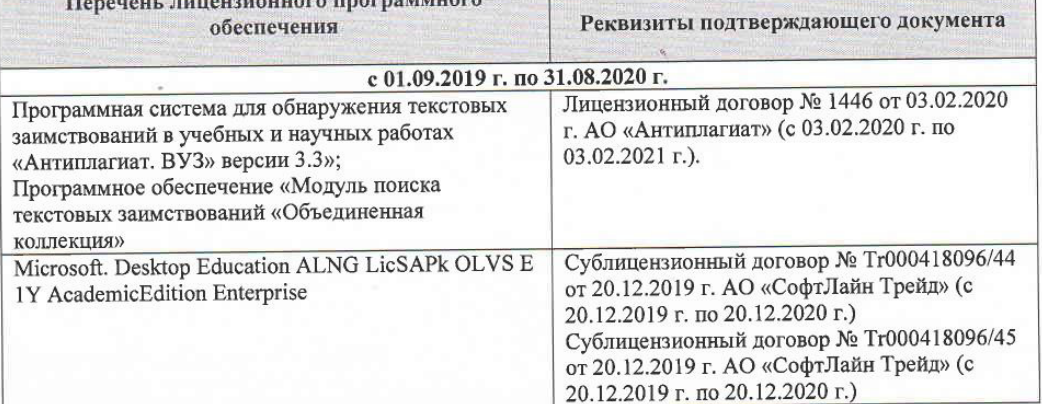

Дополнения и изменения рассмотрены на заседании кафедры « $\frac{4}{9}$ »  $\frac{0.03}{0.020}$  2020 г.

Заведующий кафедрой

Jeens (подпись)

внесенные изменения утверждаю: « $\frac{N}{N}$ »

03 2020 г.

Racheoliced O.B

моратьем.О.)

1934

(подпис)

во Дон

Декан факультета

### **11. ДОПОЛНЕНИЯ И ИЗМЕНЕНИЯ В РАБОЧЕЙ ПРОГРАММЕ**

В рабочую программу на **2020 – 2021** учебный год вносятся изменения - обновлено и актуализировано содержание следующих разделов и подразделов рабочей программы:

### **6. ПЕРЕЧЕНЬ УЧЕБНО-МЕТОДИЧЕСКОГО ОБЕСПЕЧЕНИЯ ДЛЯ САМОСТОЯТЕЛЬНОЙ РАБОТЫ ОБУЧАЮЩИХСЯ** *(приводятся учебные, учебно-методические внутривузовские издания)*

1. Методические рекомендации по организации самостоятельной работы обучающихся в НИМИ ДГАУ : (введ. в действие приказом директора № 106 от 19 июня 2015 г.) / Новочерк. инж. мелиор. ин-т Донской ГАУ. - Новочеркасск, 2015. URL : http://ngma.su (дата обращения: 25.08.2020). - Текст : электронный.

2. Методические указания по самостоятельному изучению : (приняты учебнометодическим советом института, протокол № 3 от 30 августа 2017 г.) / Новочерк. инж.-мелиор. ин-т Донской ГАУ. - Новочеркасск, 2017. – URL : http://ngma.su (дата обращения: 25.08.2020). - Текст : электронный.

3. Ткачева, О.А. Инвентаризация и учет в землеустройстве и кадастрах : конспект лекций для студентов, обучающихся по направлению подготовки "Землеустройство и кадастры", "Экономика и управление недвижимостью" / О. А. Ткачева ; Новочерк. инж.-мелиор. ин-т Донской ГАУ. - Новочеркасск, 2020. - URL : http://ngma.su (дата обращения: 25.08.2020). - Текст : электронный.

### 7**. ФОНД ОЦЕНОЧНЫХ СРЕДСТВ ДЛЯ КОНТРОЛЯ УСПЕВАЕМОСТИ И ПРОВЕДЕНИЯ ПРОМЕЖУТОЧНОЙ АТТЕСТАЦИИ, ОБУЧАЮЩИХСЯ ПО ДИСЦИПЛИНЕ**

#### **Вопросы для проведения промежуточной аттестации в форме экзамена:**

1 Государственные системы учета земель, полномочия органов государственной власти в области инвентаризации земель.

2 Правовое понятие инвентаризации земель.

3 Инвентаризация земель как часть комплексных кадастровых работ.

4 Источники информации при инвентаризации земель.

5 Требования к документации инвентаризации земель.

6 Современные проблемы инвентаризации земель.

7 Механизм проведения инвентаризации земель для выявления невостребованных долей из земель сельскохозяйственного назначения.

8 Инвентаризация земель для составления земельного баланса территории.

9 Исполнители инвентаризации земельных ресурсов.

10 Организационный механизм инвентаризации земельных ресурсов

11 Нормативно-правовая база инвентаризации земельных ресурсов

12 Объекты инвентаризации земель

13 Инвентаризация земель в целях формирования кадастровой информации.

14 Документы подготовительного этапа инвентаризации земельных ресурсов.

15 Перечень документов, необходимых для выполнения инвентаризации земель.

16 Камеральный этап инвентаризации земельных ресурсов.

17 Инвентаризация земель в целях формирования кадастровой информации.

18 Итоговые документы инвентаризации земельных ресурсов.

19 Приборы и оборудование при инвентаризации земель.

20 Виды инвентаризации земельных ресурсов.

21 Инвентаризация земель: понятие и содержание

22 Производственно-технический механизм инвентаризации земель

23 Инвентаризация земельных участков в сельском поселении

24 Основные принципы инвентаризации земель.

25 Инвентаризация земель сельскохозяйственного назначения

26 Производственный этап инвентаризации земельных ресурсов

27 Инвентаризация земель на основе современных пространственных технологий

28 Межведомственные комиссии и рабочие группы при инвентаризации земельных участков.

29 Техника безопасности при осуществлении инвентаризации земель

30Стоимость работ при инвентаризации земельных ресурсов.

### **8. УЧЕБНО-МЕТОДИЧЕСКОЕ И ИНФОРМАЦИОННОЕ ОБЕСПЕЧЕНИЕ ДИСЦИПЛИНЫ**

#### **8.1 Основная литература**

1 Ткачева, О.А. Инвентаризация и учет в землеустройстве и кадастрах : конспект лекций для студентов, обучающихся по направлению подготовки "Землеустройство и кадастры", "Экономика и управление недвижимостью" / О. А. Ткачева ; Новочерк. инж.-мелиор. ин-т Донской ГАУ. - Новочеркасск, 2020. - URL : http://ngma.su (дата обращения: 25.08.2020). - Текст : электронный.

#### **8.2 Дополнительная литература:**

1 Инвентаризация земельных ресурсов : методические указания для выполнения расчетнографической работы на тему "Формальная инвентаризация кадастрового квартала" для студентов направления "Землеустройство и кадастры" / Новочерк. инж.-мелиор. ин-т Донской ГАУ ; сост. О.А. Ткачева. - Новочеркасск, 2020. - URL : http://ngma.su (дата обращения: 25.08.2020). - Текст : электронный.

2 Инвентаризация земельных ресурсов : методические указания для выполнения контрольной работы для студентов заочной формы обучения направления подготовки "Землеустройство и кадастры" / Новочерк. инж.-мелиор. ин-т Донской ГАУ ; сост. О.А. Ткачева. - Новочеркасск, 2020. - URL : http://ngma.su (дата обращения: 25.08.2020). - Текст : электронный.

3 Инвентаризация земельных ресурсов : методические указания для практических занятий для студентов, обучающихся по направлению подготовки "Землеустройство и кадастры" / Новочерк. инж.-мелиор. ин-т Донской ГАУ ; сост. О.А. Ткачева. - Новочеркасск, 2020. - URL : http://ngma.su (дата обращения: 25.08.2020). - Текст : электронный.

4. Земельное право : учебник / под редакцией: Соболь И.А., Волкова Н.А., Ахмедов Р.М. - 8-е изд., перераб. и доп. - Москва : ЮНИТИ-ДАНА: Закон и право, 2016. - 383 с. - (Серия «Dura lex, sed lex»). - URL : http://biblioclub.ru/index.php?page=book&id=447159. - ISBN 978-5-238-02825- 5. (дата обращения: 25.08.2020). - Текст : электронный.

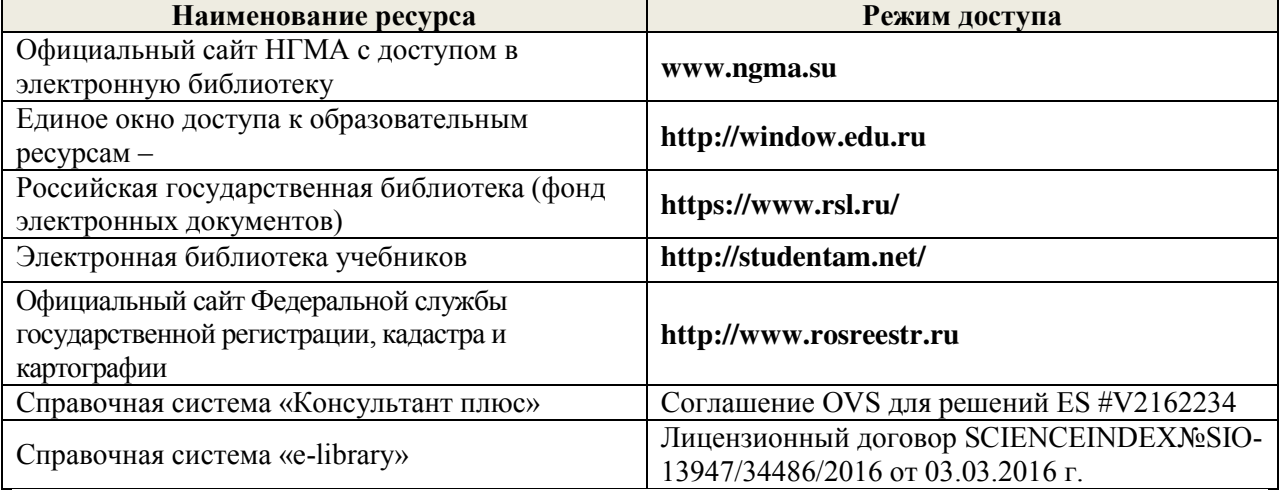

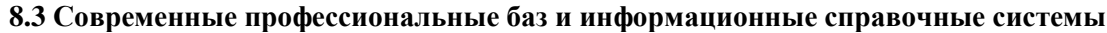

### **Перечень договоров ЭБС образовательной организации на 2020-21 уч. год**

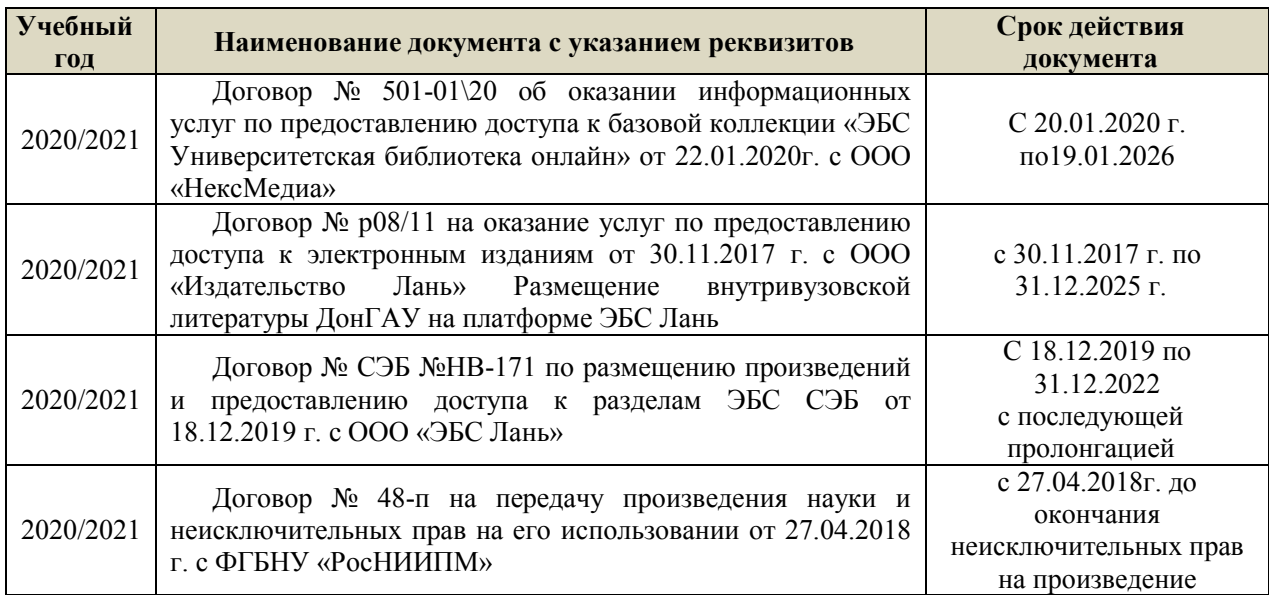

#### **8.5 Перечень информационных технологий и программного обеспечения, используемых при осуществлении образовательного процесса**

ř.

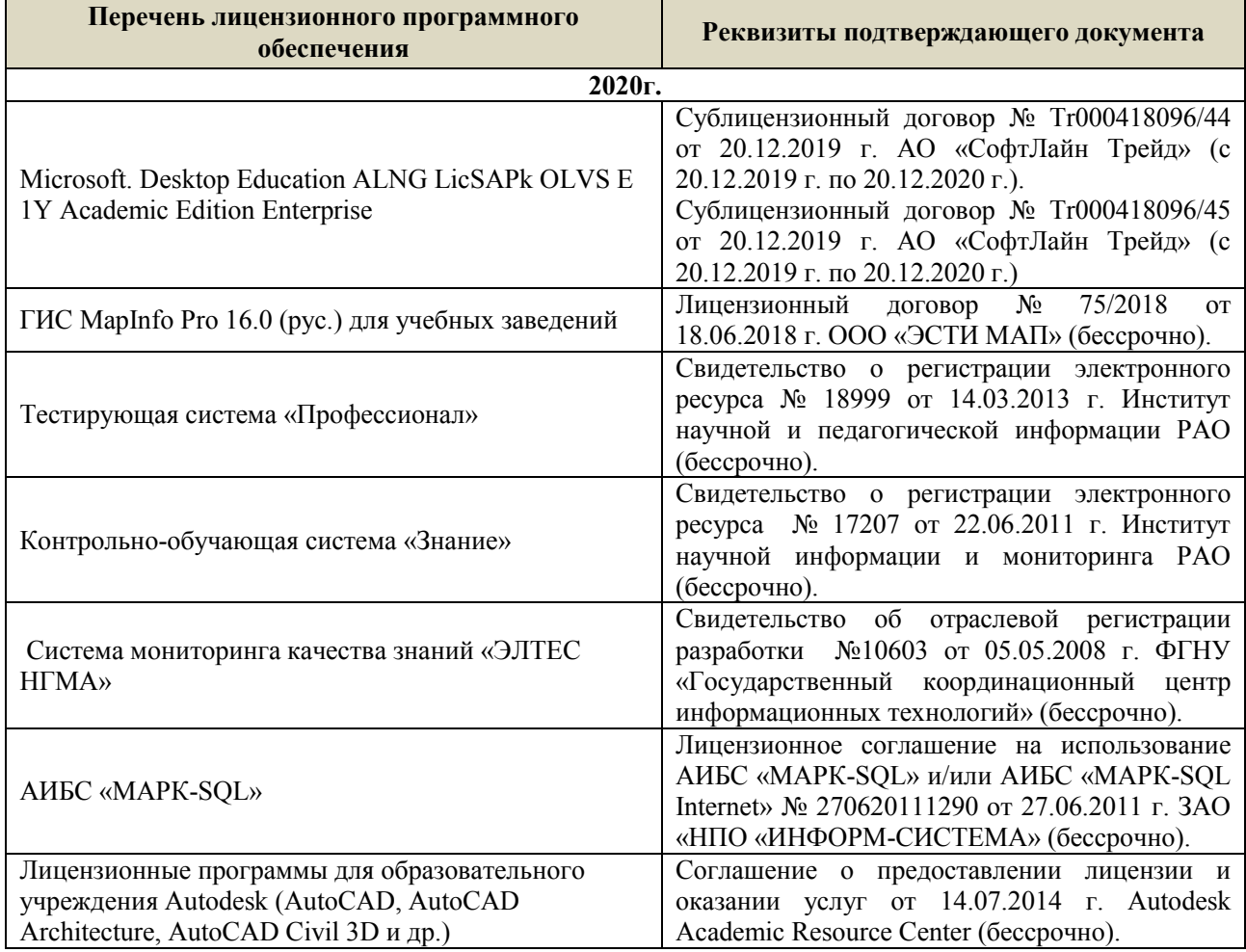

### **9. ОПИСАНИЕ МАТЕРИАЛЬНО-ТЕХНИЧЕСКОЙ БАЗЫ, НЕОБХОДИМОЙ ДЛЯ ОСУЩЕСТВЛЕНИЯ ОБРАЗОВАТЕЛЬНОГО ПРОЦЕССА ПО ДИСЦИПЛИНЕ**

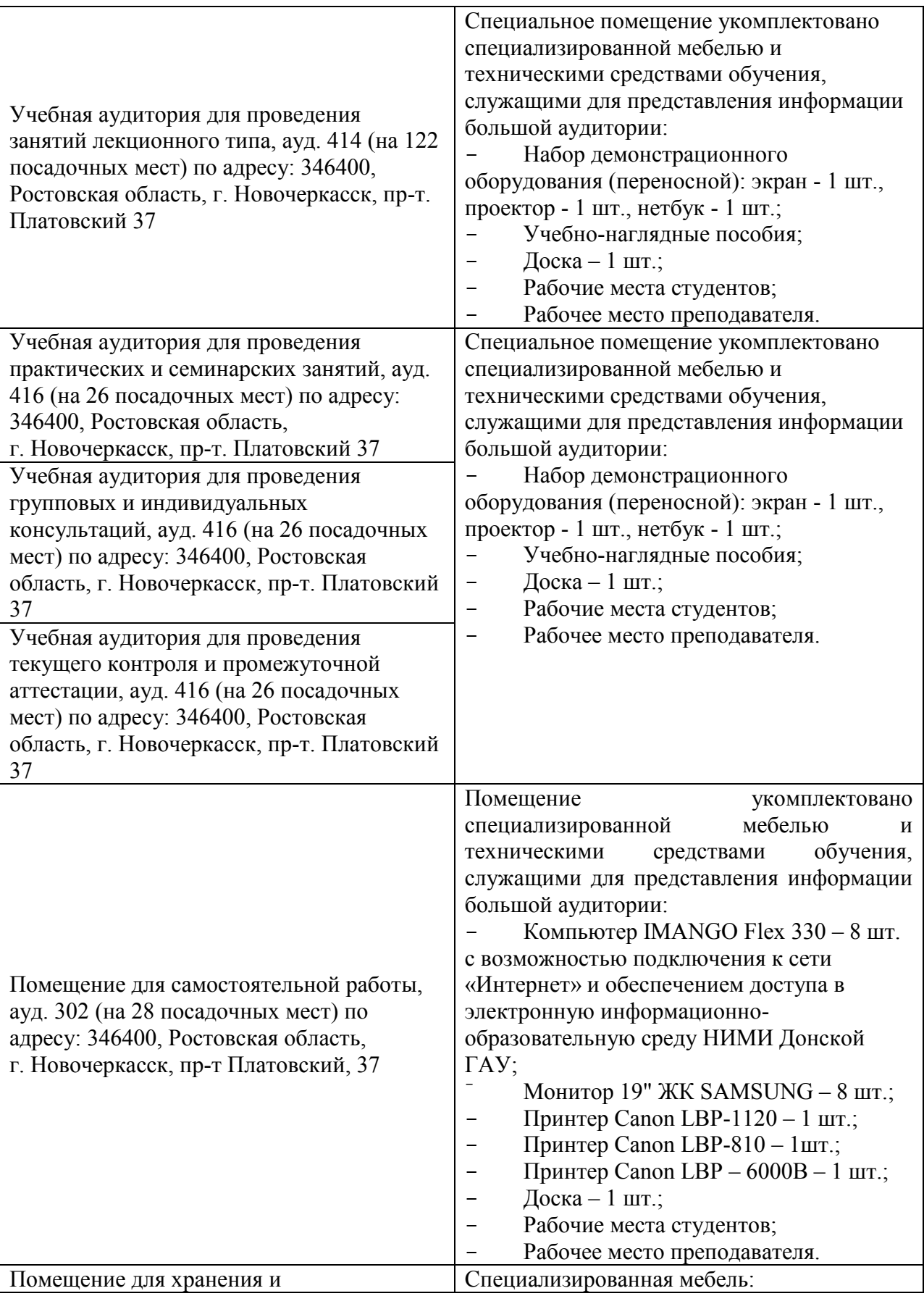

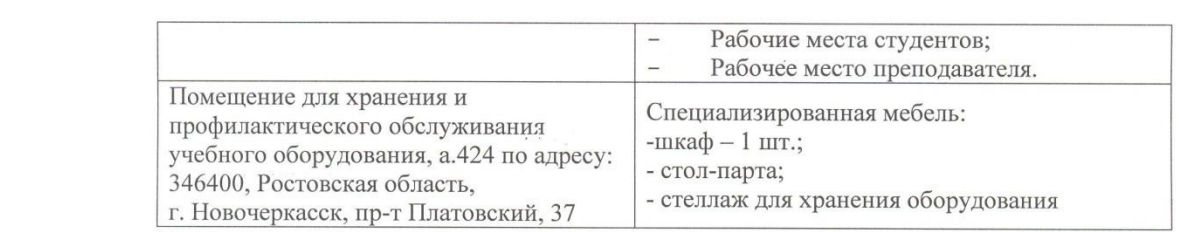

Дополнения и изменения рассмотрены на заседании кафедры «27» августа 2020 г.

Заведующий кафедрой <u>Деее дау в погребная О.В.</u>

 $\mathcal{A}_i$ ан факультета <br> Декан факультета <br> Декан факультета <br> Декан факультета <br> Декан факультета <br> Декан факультета <br> Декан факультета <br> Декан факультета <br> Декан факультета <br> Декан факультета <br> Декан факультета <br> Декан

внесенные изменения утверждано  $\mu$  27 августа 2020 г.

Декан факультета *МИШ* 

 $\frac{\text{Jlyкьянченко E.I.I.}}{\textbf{(Ф. }H.\textbf{O.})}$ 

### **11. ДОПОЛНЕНИЯ И ИЗМЕНЕНИЯ В РАБОЧЕЙ ПРОГРАММЕ**

В рабочую программу на **2021 - 2022** учебный год вносятся следующие дополнения и изменения – обновлено и актуализировано содержание следующих разделов и подразделов рабочей программы:

### **8.3 Современные профессиональные базы и информационные справочные системы**

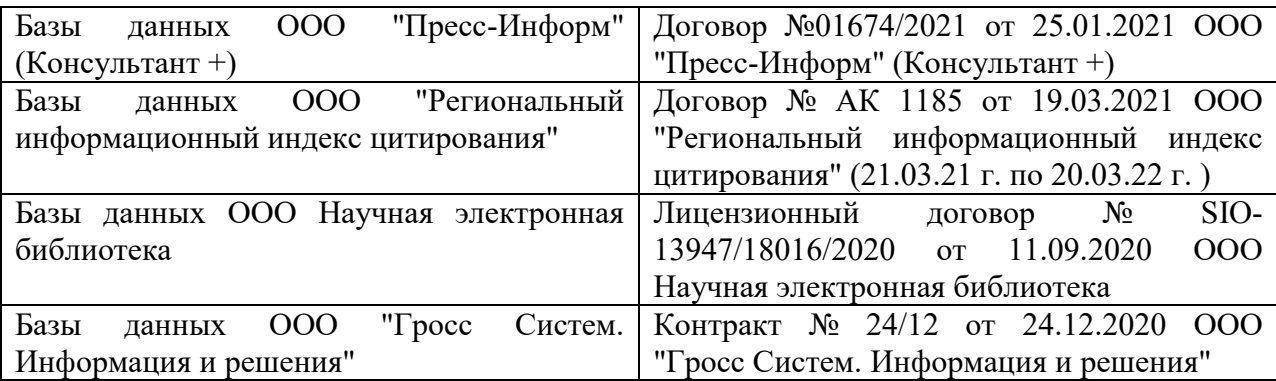

### **Перечень договоров ЭБС образовательной организации на 2021-22 уч. год**

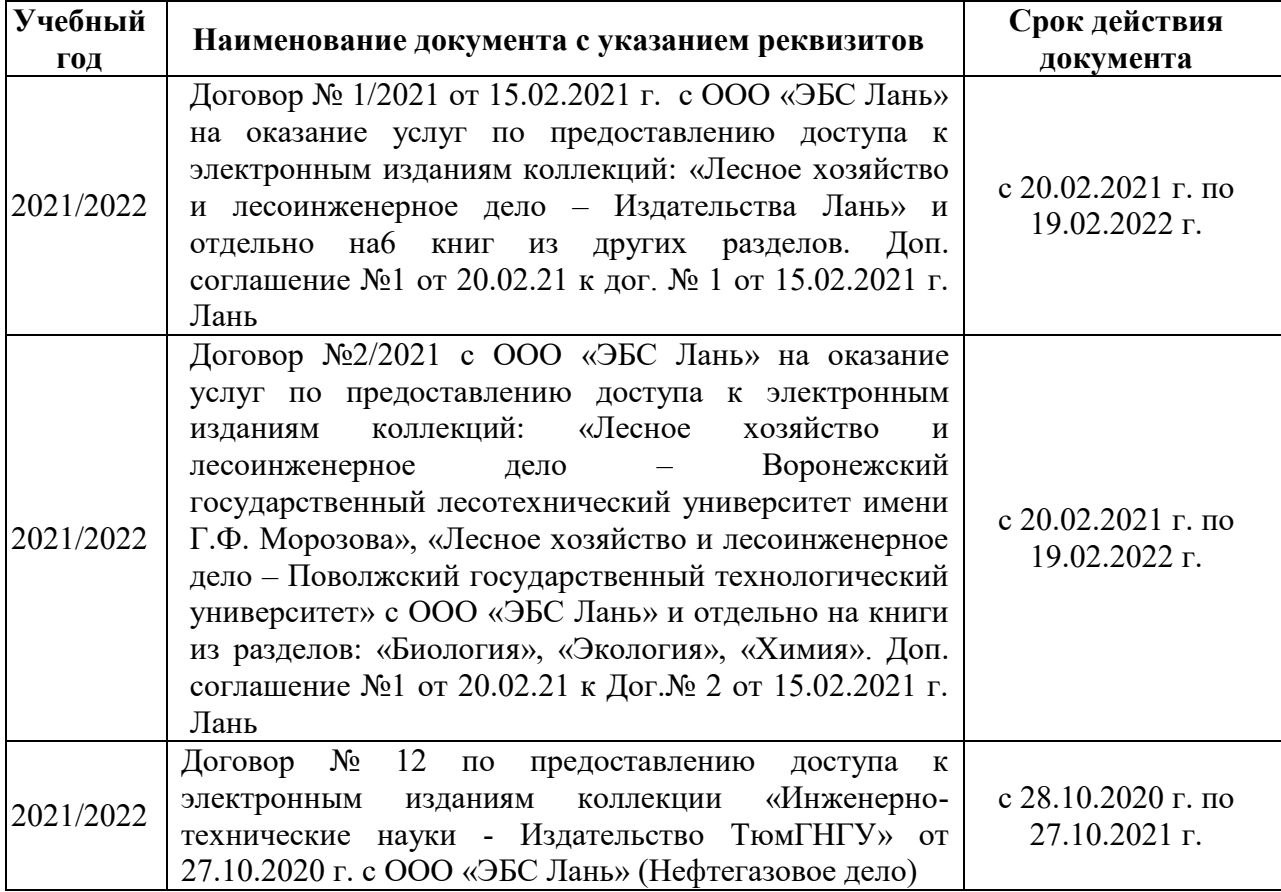

### **8.5 Перечень информационных технологий и программного обеспечения, используемых при осуществлении образовательного процесса**

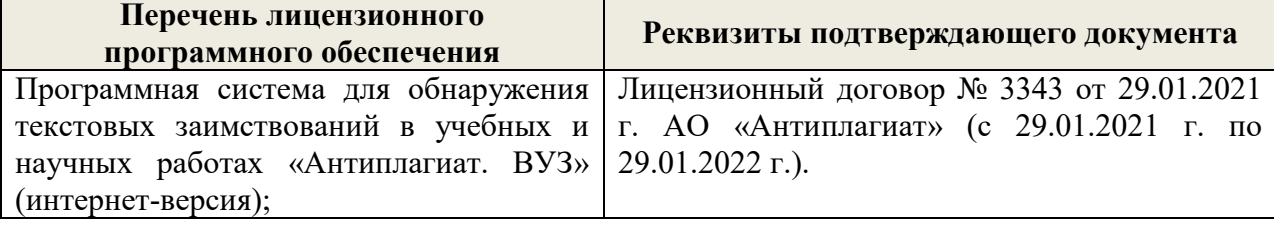

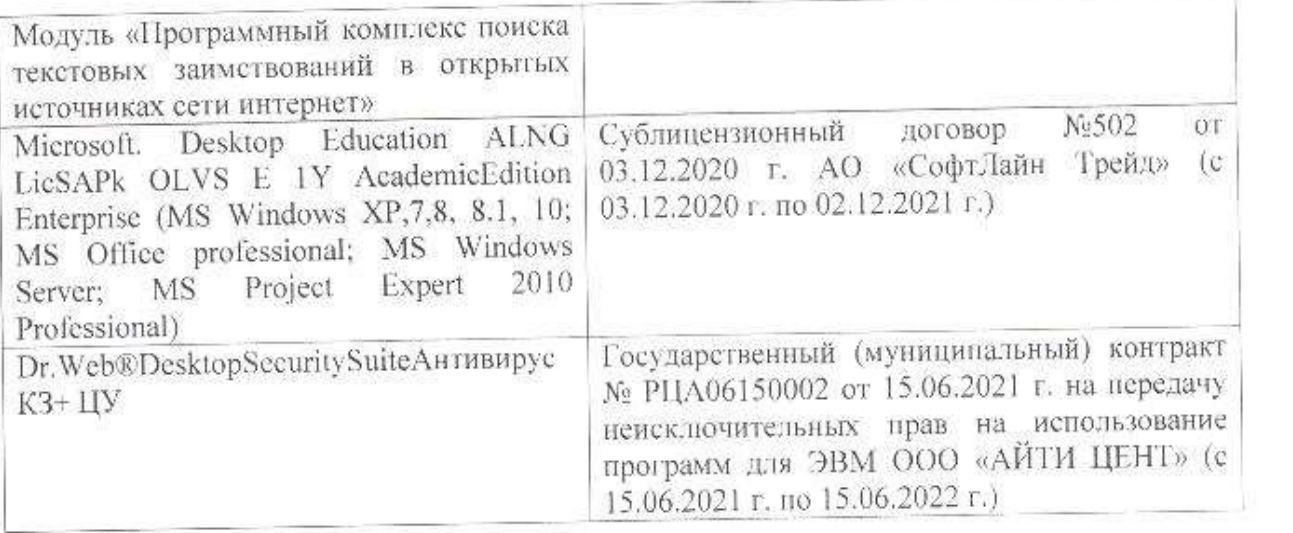

Дополнения и изменения рассмотрены на заседании кафедры «26» августа 2021 г.

Внесенные дополнения и изменения утверждаю: «27» августа 2021 г.

 $\overline{A}$  ( $\overline{B}$   $\overline{C}$   $\overline{D}$   $\overline{D}$   $\overline{D}$  ( $\overline{D}$   $\overline{B}$   $\overline{B}$   $\overline{B}$ )  $\mathscr{A}$  $\mathscr{M}$   $\mathscr{N}$ 

# **11. ДОПОЛНЕНИЯ И ИЗМЕНЕНИЯ В РАБОЧЕЙ ПРОГРАММЕ**

В рабочую программу на 2022 - 2023 учебный год вносятся следующие дополнения и изменения - обновлено и актуализировано содержание следующих разделов и подразделов рабочей программы:

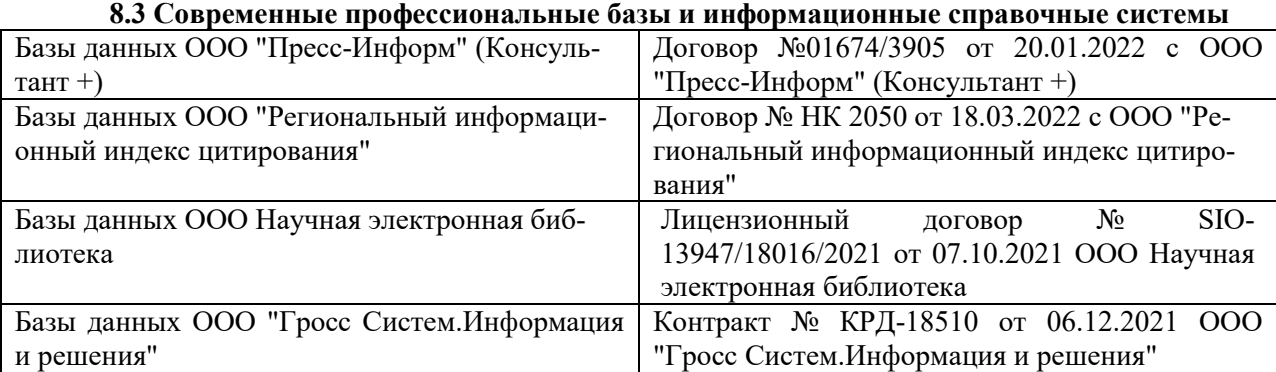

### **Перечень договоров ЭБС образовательной организации на 2022-2023 уч. год**

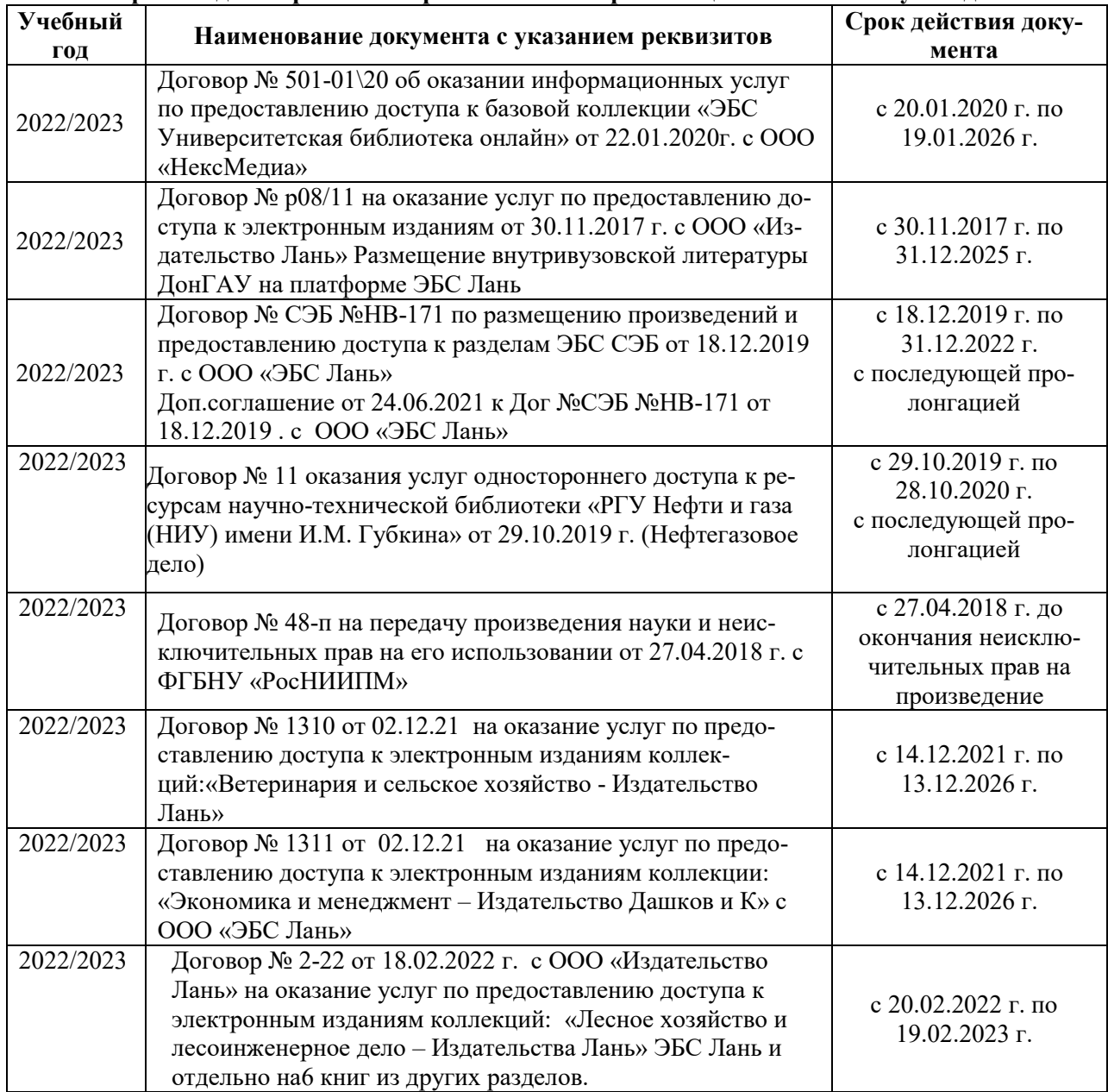

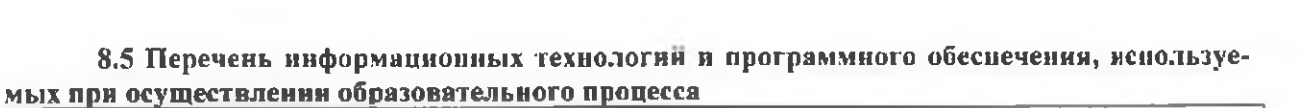

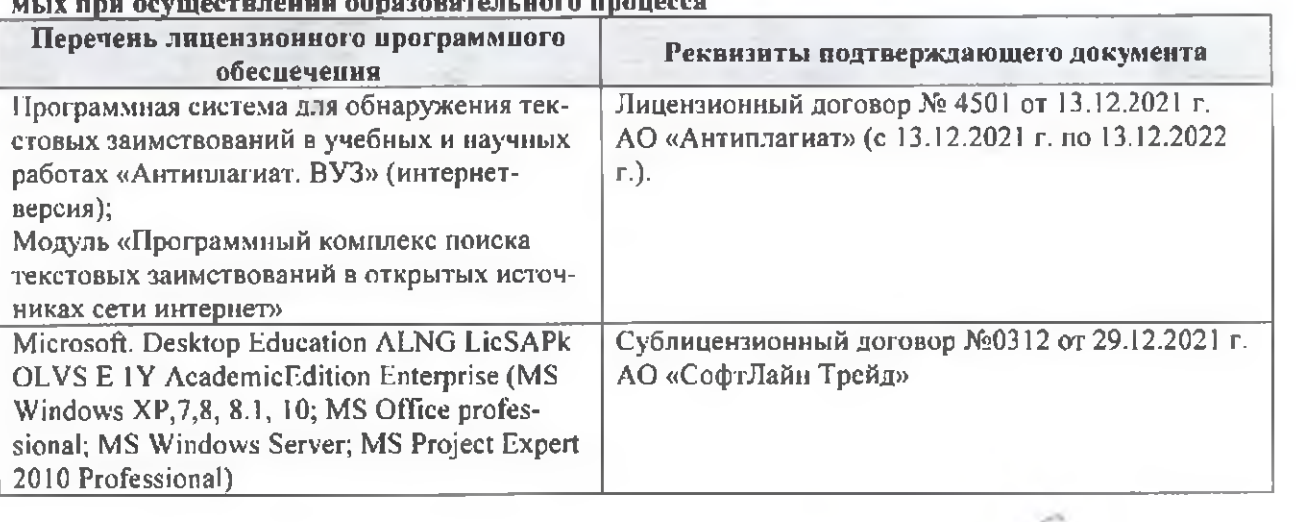

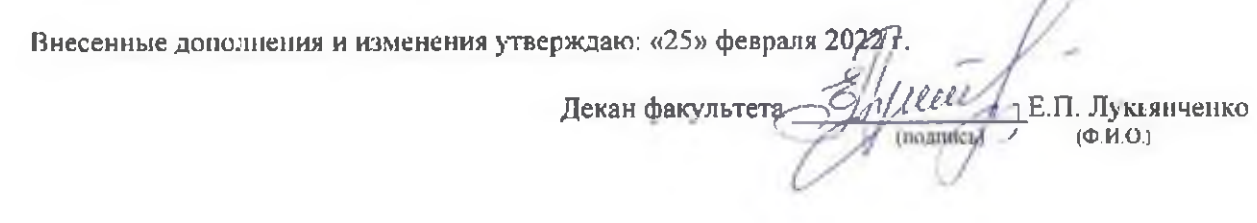

n